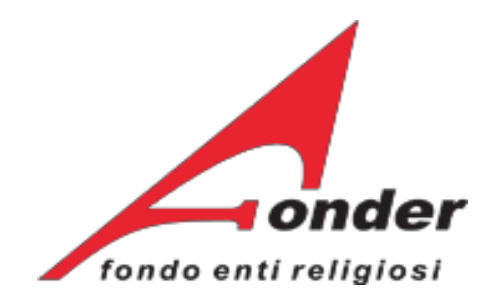

# **Manuale di gestione**

# *Criteri e procedure per la presentazione, realizzazione e rendicontazione delle attività finanziate da FONDER*

*ad uso dei Soggetti attuatori e degli Enti beneficiari*

# **Si applica agli Avvisi 2 – 3 – 4 – Green/2021 e 5/2015**

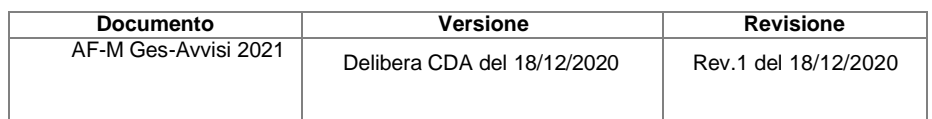

# **Indice**

<span id="page-2-0"></span>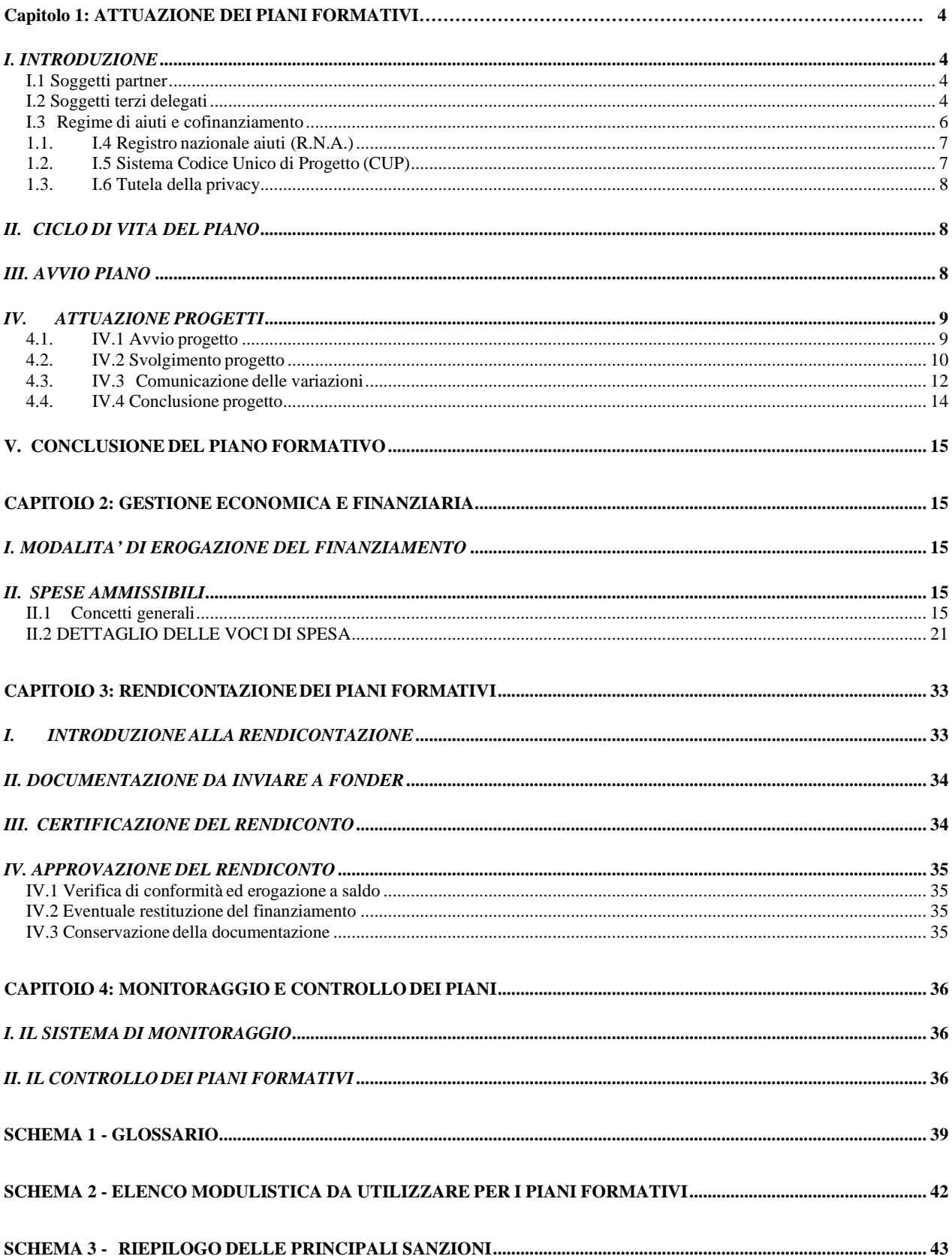

# <span id="page-3-0"></span>Capitolo 1: ATTUAZIONE DEI PIANI FORMATIVI

# *I. INTRODUZIONE*

# <span id="page-3-1"></span>I.1 Soggetti partner

Il testo dell'Avviso stabilisce che parti di attività del progetto possono essere svolte anche da soggetti partner originariamente indicati come tali nel formulario di presentazione o da soggetti che hanno con il Soggetto attuatore un vincolo associativo o societario o consortile, ovvero da consorziati di un consorzio. In tali casi:

• il rapporto tra il Soggetto attuatore ed i partner non è configurabile come delega a terzi, ma è assimilabile ad un mandato senza rappresentanza.

#### **Il Soggetto attuatore rimane comunque unico interlocutore responsabile nei confronti di FondER**;

- Soggetto attuatore e Partner, partecipanti diretti all'attività, operano a costi reali, senza possibilità di ricarichi e sono assoggettati alla rendicontazione delle eventuali spese da loro effettuate;
- il Partner presenterà nota di debito relativamente alle attività espletate ed ai corrispettivi finanziari di propria competenza, intestata al Soggetto attuatore;
- soltanto in riferimento agli aspetti fiscali, il regime a cui il Partner assoggetterà il contributo percepito tramite il Soggetto attuatore potrà essere lo stesso che regola i rapporti tra Soggetto attuatore e FondER Il Partner, quindi, potrà emettere nei confronti del Soggetto attuatore, per la parte di contributo ad esso affidato, nota di debito con la seguente dicitura:

#### "**fuori campo di applicazione IVA ai sensi dell'art. 2, 3 comma, del D.P.R. 633/1972"**.

Il budget per le attività previste nel Piano svolte dal Soggetto partner, o dai Soggetti partner se più di uno, non possono superare complessivamente l'importo del 50% del costo totale del Piano. Non può essere inserito un Soggetto partner successivamente all'approvazione del Piano da parte di FondER.

L'ente beneficiario può essere soggetto partner di progetto.

Va in ogni caso sottolineato che FondER rimane terzo e quindi estraneo ai rapporti giuridici instaurati tra Soggetto attuatore ed eventuali Partner.

# <span id="page-3-2"></span>I.2 Soggetti terzi delegati

Il Soggetto attuatore deve gestire in proprio le attività del Progetto formativo, attraverso personale dipendente o mediante ricorso a prestazione professionale individuale.

La delega a soggetti terzi della gestione delle attività progettuali è di norma vietata.

Si parla di delega di attività quando il Soggetto attuatore affida a soggetti terzi lo svolgimento di parte di attività che costituisce l'oggetto principale della prestazione. Per soggetti terzi si intendono società e/o impresa/e, anche individuali (*ditta individuale*), persone ed enti giuridici. Non rientra nell'ambito della "delega di attività" il ricorso a prestazioni di lavoro autonomo rese da professionisti individuali (lavoratori autonomi occasionali o professionali), nonché gli incarichi professionali attribuiti a studi individuali o associati. In tale ultima ipotesi deve essere lo stesso professionista titolare/associato dello studio a rendere la prestazione nell'ambito dell'intervento in modo da salvaguardare i principi della responsabilità professionale e deontologica in capo allo stesso. Non si considera delega anche l'affidamento di attività a impresa/ditta individuale in cui la prestazione è resa dallo stesso imprenditore.

È possibile la deroga a tale divieto se limitata a casi particolari e debitamente motivati, nel rispetto della normativa nazionale e comunitaria in merito. L'autorizzazione alla deroga a tale divieto deve essere esplicitamente richiesta e dettagliatamente descritta in sede di presentazione del Piano formativo nell'apposita sezione del Formulario, al fine di poterne valutare l'ammissibilità. All'interno del formulario, infatti, sono stati individuati due campi, la cui compilazione è obbligatoria al fine di illustrare meglio la richiesta di deroga. In particolare, è necessario descrivere:

- le ATTIVITA' AFFIDATE: definire in modo puntuale e non generico l'oggetto ed il contenuto della delega, identificando le attività da delegare ed in quale progetto/i l'attività del delegato sarà espletata;

- la MOTIVAZIONE: precisare la natura specialistica dell'attività e le ragioni tecniche e/o organizzative per cui il Soggetto Attuatore ha la necessità di delegare, oltre ai requisiti e alle competenze che verranno utilizzate in capo al soggetto delegato, le quali dovranno emergere anche dallo Statuto allegato in fase di presentazione.

Solo in casi eccezionali e motivati la delega può essere richiesta prima dell'avvio attività.

#### **L'ente beneficiario non può essere soggetto delegato nel Piano formativo.**

In ogni caso, per FondER risulta responsabile il Soggetto attuatore anche per tutte le attività delegate. La delega può essere richiesta anche se sussiste reciprocamente un legame formale o sostanziale di controllo o collegamento tra soggetto attuatore e soggetto delegato. Secondo la normativa europea e nazionale in materia di affidamento di attività delegate, nel caso in esame, non è fatto divieto di affidare uno specifico incarico specialistico ad un ente collegato all'affidante (si tratta di affidamento di parte di attività a "soggetto non indipendente"), tuttavia la rendicontazione delle attività rese dal soggetto "non indipendente" deve avvenire a costi reali. La rendicontazione a costi reali implica che le spese devono essere esposte presentando i documenti di spesa intestati ai soggetti che hanno reso il servizio (documentazione contabile accompagnata da regolare contratto e dalla documentazione volta a dimostrarne il pagamento, eventuale prospetto di calcolo, …). Il Soggetto attuatore deve conservare copia della documentazione inerente all'attività intestata al soggetto "non indipendente" con gli atti di rendiconto.

Per definire se due Soggetti sono o meno "non indipendenti" occorre fare riferimento a quanto previsto da:

• articolo 2359 del codice civile;

- raccomandazione della Commissione europea 2003/361/CE del 6 maggio 2003 relativa alla definizione delle microimprese, piccole e medie imprese;
- normativa nazionale ed europea.
- Per la richiesta di delega i Soggetti attuatori devono attenersi ai seguenti criteri:
- la de lega deve essere prevista per apporti integrativi specialistici di cui l'ente che presenta la richiesta di finanziamento non può disporre in maniera diretta;
- il soggetto delegato deve possedere i requisiti e le competenze richieste dall'intervento affidato, da documentare al momento della richiesta dell'autorizzazione. Il soggetto delegato non può, a sua volta, delegare ad altri soggetti l'esecuzione, anche di parte, dell'attività;
- l'importo della delega deve essere specificato nella richiesta di finanziamento e non deve superare il 30% del valore del costo del Piano formativo. La percentuale della somma delegata deve rispettare la soglia del 30% del valore del costo del Piano formativo, anche nel caso di riduzione del numero di progetti del Piano approvato;
- la de lega deve riguardare interventi formativi rivolti al personale dipendente di imprese non dotate di centro di formazione interna;

- i parametri di spesa delle attività delegate non possono superare i massimali previsti da FondER

In ogni caso la delega non può riguardare:

- attività di direzione, coordinamento ed amministrazione dell'intervento formativo o progettuale nel suo complesso. Non può assumere la funzione di responsabile di Piano chiunque abbia ruoli o cariche sociali o sia dipendente di soggetto delegato;
- attività che contribuiscono ad aumentare il costo di esecuzione dell'operazione, senza alcun valore aggiunto proporzionato;
- <span id="page-5-0"></span>- accordi stipulati con intermediari o consulenti in cui il pagamento è espresso in percentuale del costo totale dell'operazione.

# I.3 Regime di aiuti e cofinanziamento

I finanziamenti oggetto del presente Avviso sono soggetti alla disciplina di aiuti compatibili con il mercato comune in applicazione degli articoli 107 e 108 del Trattato Istitutivo dell'Unione europea e ai regolamenti di attuazione vigenti al momento della concessione dei contributi agli enti beneficiari. Si richiamano, in particolare:

- Aiuti alla formazione Regolamento (UE) n. 651/2014 del 17 giugno 2014, Regolamento Generale di Esenzione per Categoria (RGEC), pubblicato sulla GUUE L187/1 del 26 giugno 2014. Sulla base delle caratteristiche dell'impresa, è definita la quota massima di finanziamento da poter ricevere e la relativa quota di co-finanziamento privato obbligatorio da inserire.
- Aiuti «de minimis» Regolamento (Ue) N. 1407/2013 della Commissione del 18 dicembre 2013 relativo all'applicazione degli articoli 107 e 108 del Trattato sul Funzionamento dell'Unione europea agli aiuti «de minimis». È possibile accedere a tale regime se l'impresa ha ricevuto finanziamenti pubblici nell'ultimo triennio inferiori all'importo indicato nel Regolamento.
- Aiuti de «minimis» al settore della produzione agricola Regolamento (UE) n. 1408/2013 della Commissione, del 18 dicembre 2013, relativo all'applicazione degli articoli 107 e 108 del Trattato sul Funzionamento dell'Unione europea agli aiuti «de minimis» nel settore agricolo 1. È possibile accedere a tale regime se l'impresa ha ricevuto finanziamenti pubblici nell'ultimo triennio inferiori all'importo indicato nel Regolamento vigente.
- Aiuti nel settore della pesca e dell'acquacoltura Regolamento UE n. 717/2014 della Commissione del 27 giugno 2014 relativo all'applicazione degli articoli 107 e 108 del Trattato sul Funzionamento dell'Unione Europea agli aiuti «de minimis» nel settore della pesca e dell'acquacoltura, con scadenza al 31 dicembre 2020. È possibile accedere a tale regime se l'impresa ha ricevuto finanziamenti pubblici nell'ultimo triennio inferiori all'importo indicato nel Regolamento vigente.

#### **Il Soggetto attuatore è responsabile della verifica del rispetto di tutte le condizioni previste per l'applicazione del regime di aiuti scelto dagli Enti beneficiari coinvolti nel Piano formativo.**

Nel caso in cui l'Ente beneficiario opti per il regime di aiuti "alla formazione" , Regolamento (UE) n. 651/2014, il Soggetto Attuatore è responsabile della verifica del rispetto di tutte le condizioni ivi previste, e in particolare della verifica che i suddetti contributi non siano cumulati con altri aiuti di Stato ai sensi dell'art. 107, paragrafo 1, del Trattato UE, né con altre misure di sostegno comunitario, in relazione agli stessi costi ammissibili, quando tale cumulo darebbe luogo a un'intensità d'aiuto superiore al livello fissato nel Regolamento (UE) n. 651/2014.

Nel caso in cui l'Ente beneficiario opti per il regime «*de minimis*», Regolamenti (UE) nn.1407/2013, 1408/2013 (produzione primaria di prodotti agricoli) e 717/2014 (pesca e acquacoltura), il Soggetto Attuatore deve verificare che l'impresa rilasci apposita dichiarazione attestante che i contributi pubblici ricevuti negli ultimi tre esercizi finanziari utilizzati a scopo fiscale, compreso quello in corso, consentono l'applicazione del regime in questione. Tale dichiarazione deve altresì indicare tutti i contributi pubblici ricevuti negli ultimi tre esercizi finanziari dalla medesima impresa beneficiaria, indipendentemente dalle unità locali o unità

<sup>1</sup> 1 Sono «prodotti agricoli» ai sensi del regolamento: "i prodotti elencati nell'allegato I del trattato, ad eccezione dei prodotti della pesca e dell'acquacoltura che rientrano nel campo di applicazione del regolamento (CE) n. 104/2000 del Consiglio".

<span id="page-6-0"></span>produttive per le quali i contributi sono stati ricevuti.

# I.4 Registro nazionale aiuti (R.N.A.)

In data 28 luglio 2017 è stato pubblicato nella Gazzetta Ufficiale il [Decreto interministeriale del](http://www.gazzettaufficiale.it/atto/serie_generale/caricaDettaglioAtto/originario%3Bjsessionid%3DMmAzoxUCfnm%2B3sJM-mEpfg__.ntc-as4-guri2b?atto.dataPubblicazioneGazzetta=2017-07-28&atto.codiceRedazionale=17G00130&elenco30giorni=false) 31 [maggio](http://www.gazzettaufficiale.it/atto/serie_generale/caricaDettaglioAtto/originario%3Bjsessionid%3DMmAzoxUCfnm%2B3sJM-mEpfg__.ntc-as4-guri2b?atto.dataPubblicazioneGazzetta=2017-07-28&atto.codiceRedazionale=17G00130&elenco30giorni=false) 2017, n. 115 **(**Regolamento recante la disciplina per il funzionamento del Registro Nazionale degli Aiuti di Stato, ai sensi dell'articolo 52, comma 6, della legge 24 dicembre 2012, n. 234 e successive modifiche e integrazioni) che disciplina il funzionamento del Registro Nazionale degli Aiuti di Stato. La data di avvio del Registro è fissata al 12 agosto 2017, decorsi 15 giorni dalla data di pubblicazione del Regolamento.

Il Regolamento disciplina, ai sensi dell'articolo 52, comma 6, della legge 24 dicembre 2012, n. 234, e successive modificazioni, il funzionamento del R.N.A. definendo le modalità operative per la raccolta, la gestione e il controllo dei dati e delle informazioni relativi agli aiuti di Stato, agli aiuti «de minimis», e agli aiuti S.I.E.G., nonché i criteri per l'interoperabilità con i registri S.I.A.N. e S.I.P.A. e per l'eventuale interoperabilità con le banche di dati in materia di agevolazioni pubbliche alle imprese (vd. Sistema CUP – Codice Unico di Progetto). Il Regolamento individua, altresì, in conformità con le pertinenti norme europee, i contenuti specifici degli obblighi ai fini dell'effettuazione dei controlli propedeutici alla concessione ed erogazione degli aiuti, e stabilisce che la data a decorrere dalla quale il controllo relativo agli aiuti «*de minimis*» di cui all'articolo 3, comma 1, lettera c) del Regolamento, già concessi avviene esclusivamente tramite il medesimo registro, nel rispetto dei termini stabiliti dall'articolo 6, paragrafo 2, del regolamento (UE) n. 1407/2013.

Il Regolamento R.N.A. trova piena attuazione per gli Avvisi a cui questo Manuale di Gestione si applica, sia con riferimento agli adempimenti in capo a FondER, quale "Soggetto concedente" l'aiuto, sia con riguardo agli enti beneficiari ("Soggetti beneficiari") dell'aiuto i quali insieme ai soggetti attuatori -per quanto di competenza di questi ultimi- sono responsabili per le informazioni in s e r i t e sul R.N.A. fornite all'Autorità responsabile o a FondER con dichiarazione resa ai sensi del decreto del Presidente della Repubblica 28 dicembre 2000, n. 445, e successive modificazioni.

# <span id="page-6-1"></span>I.5 Sistema Codice Unico di Progetto (CUP)

Il R.N.A., mediante l'interoperabilità con il Sistema C.U.P. gestito dal Dipartimento per la programmazione e il coordinamento della politica economica della Presidenza del Consiglio dei ministri, consente la richiesta e il rilascio del codice unico di progetto di cui all'articolo 11, comma 1, della legge 16 gennaio 2003, n. 3, assicurando la corrispondenza dello stesso con il codice identificativo dell'aiuto individuale di cui all'articolo 9, comma 2 del Regolamento R.N.A. Il C.U.P. è il codice che identifica un progetto d'investimento pubblico ed è lo strumento cardine per il funzionamento del Sistema di Monitoraggio degli Investimenti Pubblici (M.I.P.). La sua richiesta è obbligatoria per tutta la "spesa per lo sviluppo", intesa come "progetto d'investimento pubblico", ossia quel complesso di azioni o di strumenti di sostegno, afferenti ad un medesimo quadro economico di spesa e collegati fra loro da quattro elementi: la presenza di un decisore pubblico; la previsione di un finanziamento (diretto o indiretto, totale o parziale) con risorse pubbliche; l'indicazione di un comune obiettivo di sviluppo economico e sociale; la definizione di un orizzonte temporale certo.

Il C.U.P. è anche uno dei principali strumenti adottati per garantire la trasparenza e la tracciabilità dei flussi finanziari, per prevenire eventuali infiltrazioni criminali. Il codice accompagna ciascun progetto dal momento del suo finanziamento fino al completamento dello stesso e rimane nella banca dati del Sistema anche dopo la chiusura del progetto. Basato sulla logica di associare in maniera biunivoca un codice a ciascun progetto d'investimento pubblico, tramite il suo corredo informativo, il C.U.P. deve consentire di identificare puntualmente ciascun intervento e di rilevarne le fasi di avanzamento: si utilizza un'unità di rilevazione unica (il "progetto d'investimento pubblico") e una codifica unica, comune e valida per tutte le Amministrazioni e per i soggetti, pubblici e privati, coinvolti nel ciclo di vita dei progetti.

FondER, in quanto organismo di diritto pubblico, istituito per soddisfare specifiche esigenze di interesse pubblico aventi carattere non industriale e commerciale, ed ente finanziatore della formazione dei lavoratori delle aziende aderenti al Fondo, è responsabile della richiesta e gestione del C.U.P. Il C.U.P. deve essere indicato su tutti i documenti amministrativi e contabili relativi allo specifico progetto cui esso corrisponde (provvedimenti di finanziamento, atti di gestione, mandati di pagamento, etc.).

# <span id="page-7-0"></span>I.6 Tutela della privacy

Qualunque società, ente o Associazione che, nello svolgimento della propria attività, compie operazioni di trattamento di dati personali è tenuta al rispetto dei principi e degli obblighi sanciti dal **Regolamento (UE) 2016/679** del Parlamento Europeo e del Consiglio del 27 aprile 2016, relativo alla protezione delle persone fisiche con riguardo al trattamento dei dati personali, nonché alla libera circolazione di tali dati e che abroga la direttiva 95/46/CE (Regolamento Generale sulla Protezione dei Dati) e dal **D.lgs. 30/06/2003, n.196 recante il "Codice in materia di protezione dei dati personali"**, integrato con le modifiche introdotte dal D.lgs. 10/08/2018, n. 101, recante "Disposizioni per l'adeguamento della normativa nazionale alle disposizioni del regolamento (UE) 2016/679 del Parlamento europeo e del Consiglio, del 27 aprile 2016, relativo alla protezione delle persone fisiche con riguardo al trattamento dei dati personali, nonché alla libera circolazione di tali dati e che abroga la direttiva 95/46/CE (Regolamento Generale sulla Protezione dei Dati)".

Pertanto, tutti i dati personali di cui FondER è in possesso e/o utilizzati per lo svolgimento delle attività finanziate sono trattati nel rispetto degli obblighi imposti dalla normativa privacy dettata dal **Regolamento (UE) 2016/679** del Parlamento Europeo e del Consiglio del 27 aprile 2016, relativo alla protezione delle persone fisiche con riguardo al trattamento dei dati personali, nonché alla libera circolazione di tali dati e che abroga la direttiva 95/46/CE (Regolamento Generale sulla Protezione dei Dati) e dal **D.lgs. 30/06/2003, n.196 recante il "Codice in materia di protezione dei dati personali"**, integrato con le modifiche introdotte dal D.lgs. 10/08/2018, n. 101, recante "Disposizioni per l'adeguamento della normativa nazionale alle disposizioni del regolamento (UE) 2016/679 del Parlamento europeo e del Consiglio, del 27 aprile 2016, relativo alla protezione delle persone fisiche con riguardo al trattamento dei dati personali, nonché alla libera circolazione di tali dati e che abroga la direttiva 95/46/CE (Regolamento Generale sulla Protezione dei Dati)".

# <span id="page-7-1"></span>*II. CICLO DI VITA DEL PIANO*

I Piani formativi devono:

- essere avviati entro i termini indicati nell'Avviso a partire dalla data di avvenuta notifica del finanziamento da parte di FondER;
- concludersi entro i termini indicati nell'Avviso a partire dalla data di avvio del Piano formativo, comunicata dal Soggetto attuatore successivamente alla notifica di ammissione al finanziamento.

Si rimanda all'Avviso di riferimento per l'indicazione della tempistica applicabile.

In sintesi, il percorso di attuazione di un Piano formativo è caratterizzato da tre fasi:

- 1. avvio del Piano;
- 2. attuazione dei progetti;
- 3. conclusione del Piano formativo.

<span id="page-7-2"></span>La realizzazione del Piano formativo deve essere gestita tramite il sistema *on line* FonderWEB [\(http://www.fonder.it\)](http://www.fonder.it/), utilizzando codice utente e password forniti da FondER.

A seguito della notifica del finanziamento del Piano da parte del Fondo, il Soggetto attuatore deve avviare obbligatoriamente **le attività del Piano formativo** entro i tempi indicati nell'Avviso, pena la revoca del finanziamento. **Per data di avvio del Piano formativo s'intende il primo giorno di lezione del progetto iniziato per primo**. La lezione del progetto non può essere inferiore a 1 ora (60 minuti). È possibile in casi adeguatamente motivati e giustificati che il Soggetto attuatore possa essere espressamente autorizzato da FondER a posticipare l'Avvio del Piano. La

proroga non può mai superare 15 giorni di calendario.

La procedura di avvio Piano e Progetto deve essere effettuata su FonderWEB, secondo le disposizioni della **"**Guida alla gestione dei Piani formativi su FonderWEB".

**I documenti** che seguono devono pervenire al Fondo tramite il loro caricamento su FonderWEB (upload):

- ➢ **nel caso di richiesta di acconto** (da presentare entro 90 gg. dalla data di Avvio Piano, altrimenti il Piano è considerato d'ufficio in regime di "rimborso a rendiconto"), i documenti da inoltrare a FondER sono:
	- Richiesta di acconto, pari all'anticipo richiesto a FondER (**mod. 1**), con indicazione del conto corrente di accredito. Deve trattarsi di conto corrente dedicato che il Soggetto attuatore può utilizzare per tutti i Piani formativi finanziati da FondER. È regola generale che tutti i trasferimenti di contributi da FondER ai Soggetti attuatori, sia che si tratti di acconto sia che si tratti di saldo, avvenga su c/c dedicato;
	- Nota di debito, pari all'importo richiesto, con la seguente dicitura "**fuori campo di applicazione IVA ai sensi dell'art. 2, 3 comma, del D.P.R. 633/1972".**

La polizza fidejussoria bancaria o assicurativa (**mod. 2**) deve pervenire a FondER IN

ORIGINALE, a differenza dei documenti per la richiesta di acconto sopra menzionati. Essa copre l'importo dell'acconto richiesto dalla data del rilascio fino a dodici (12) mesi dalla data di **certificazione del rendiconto finale da parte della società di revisione incaricata dal FondER La suddetta "clausola" va riportata nelle condizioni che regolano il rapporto tra Banca/Società di Assicurazione e Soggetto attuatore**.

Prima dell'avvio delle attività formative, ciascun Ente beneficiario deve consegnare al Soggetto attuatore i seguenti documenti, che verranno poi verificati e ritirati nella visita ex post dalla società di revisione incaricata del controllo della rendicontazione delle spese da FondER:

- ➢ in caso di regime «*de minimis*», dichiarazione «*de minimis*» (**mod. 3**);
- <span id="page-8-0"></span>➢ in caso di regime di aiuti alla Formazione, dichiarazione (**mod. 4**) di cuial *Regolamento per la concessione di contributi alle imprese per attività di formazione continua in esenzione ai sensi del Regolamento (UE) N. 651 / 2014*.

In caso di variazioni intervenute nella fase di attuazione dei progetti con effetti sugli importi attribuiti agli Enti beneficiari, in considerazione del regime prescelto, i Soggetti attuatori acquisiranno dagli Enti beneficiari l'aggiornamento della dichiarazione su menzionata.

# *IV. ATTUAZIONE PROGETTI*

### IV.1 Avvio progetto

#### **I dati di avvio devono essere inseriti e salvati su FonderWEB almeno 3 giorni prima della data di inizio del progetto (prima data di lezione)**. I dati da inserire riguardano:

<span id="page-8-1"></span>➢ calendario didattico;

➢ elenco allievi.

Relativamente agli allievi le informazioni da inserire su FonderWEB attengono a: *nome, cognome, codice fiscale*, *cittadinanza, età, genere, titolo di studio, tipologia contrattuale, CCNL applicato, inquadramento, anno di assunzione, eventuale assunzione ex lege 68/99*.

Si consiglia infine di provvedere già in questa fase all'approntamento degli allegati **mod. 10** – autocertificazione Enti beneficiari sui lavoratori in formazione, dipendenti e religiosi, con <span id="page-9-0"></span>prospetto di calcolo del costo orario aziendale - e **mod. 11** - attestato status religioso/a.

# IV.2 Svolgimento progetto

Lo svolgimento delle attività di progetto è consentito dalla data di avvio e termina alla data di fine delle lezioni.

Nella fase di realizzazione delle attività, i principali adempimenti richiesti al Soggetto attuatore sono:

- **l'aggiornamento dei dati di progetto** (partecipanti, calendario, sede di svolgimento, ...) su FonderWEB;
- **la tenuta di registri e report di attività** di progetto.
- al termine dell'attività formativa, **l'attestazione/certificazione degli apprendimenti** dei partecipanti;
- $\Rightarrow$  eventuali comunicazioni a FondER di variazioni, secondo le modalità indicate nel presente Manuale.

**L'attività formativa non può prevedere più di 10 ore giornaliere,** nell'arco temporale compreso tra le ore 8.00 e le ore 22.00.

#### **Registri e report di attività**

Relativamente allo svolgimento di tutte le attività di progetto, il Soggetto attuatore è tenuto alla istituzione ed alla tenuta di appositi registri e report. **L'uso della modulistica indicata da FondER è obbligatoria, pena la non riconoscibilità dei costi sostenuti.**

Sulla copertina dei registri, conformi ai modelli predisposti da FondER ed opportunamente rilegati, **pena l'ineleggibilità dei costi sostenuti nelle attività tracciate sui suddetti registri**, devono essere riportati tutti i riferimenti richiesti.

**Le attività che coinvolgono i partecipanti** richiedono la tenuta dei seguenti registri, riferiti al singolo progetto formativo:

registro delle presenze (**mod. 5a**): riporta le presenze ed assenze, come anche eventuali ritardi ed uscite anticipate, nonché la firma del formatore e del tutor: esso va utilizzato per tutte le tipologie di attività formative, tranne che per la formazione a distanza e in caso di stage.

**Il report aula virtuale**, per essere valido, dovrà riportare per ogni modulo (lezione) i dati necessari a identificare:

- il titolo del modulo/lezione, in termini di descrizione o codice meeting o codice di connessione;
- la data di svolgimento;
- i docenti, in termini di nomi e cognomi ovvero identificativi univoci nella lezione, ora di inizio collegamento ed ora di fine collegamento (tempi di connessione di ogni docente);
- i discenti in termini di nomi e cognomi ovvero identificativi univoci nella lezione, ora di inizio collegamento ed ora di fine collegamento (tempi di connessione di ogni discente).

Al termine della lezione il report aula virtuale dovrà essere stampato, datato, timbrato e firmato. Qualora il soggetto attuatore ritenga opportuno conservare direttamente i file elettronici del report aula virtuale (excel e/o pdf e/o word), così come estratti dalla piattaforma, per consentirne la datazione e l'integrità nel tempo, sarà necessario apporre su tali files la firma digitale del docente o del tutor (se presente) o del Responsabile di Piano o Legale Rappresentante del soggetto attuatore. **Il registro d'aula in formato cartaceo** (di seguito indicato come "registro aula in presenza" **mod. 5.b**) resta un adempimento imprescindibile, in quanto riporta il Titolo del Piano Formativo con il relativo codice FondER, l'eventuale titolo del progetto e per ogni modulo formativo, la data e l'orario di svolgimento. I dati contenuti nel report aula virtuale devono corrispondere alle informazioni inserite nel registro aula in presenza.

Qualora il report aula virtuale non riporti il titolo del modulo/lezione per esteso, sarà necessario apporre il codice meeting/connessione, così come riportato nel report aula virtuale, nella zona "argomenti e descrizione attività" di ogni modulo/lezione del registro aula in presenza.

Inoltre, bisognerà riportare sul registro anche il nome della piattaforma che è stata utilizzata come aula virtuale per la specifica lezione.

Il report aula virtuale sostituisce di fatto le sole firme dei discenti e del docente e/o del tutor che abbiano presenziato alla lezione e traccia la loro presenza per la durata della lezione. Per ottenere la corrispondenza tra il registro d'aula in presenza ed il report aula virtuale si dovrà specificare, al posto delle firme del discente, l'identificativo utilizzato nel collegamento.

**Le ore di lezione riconosciute e rendicontabili da parte del Fondo per ogni discente saranno soltanto quelle compiutamente tracciate nel report aula virtuale, con ogni conseguenza in termini di validità del singolo progetto.**

Per attestare la corrispondenza tra i due registri **(se dispone del registro cartaceo)**, il docente o il tutor che ha presenziato alla lezione virtuale dovrà apporre sul registro d'aula cartaceo la dichiarazione firmata: "Dichiaro sotto la mia responsabilità̀ che l'elenco partecipanti ed i dati di collegamento/tracciabilità sopra riportati sono coerenti con quelli presenti sul report aula virtuale."

**Nel caso il docente o il tutor non dispongano materialmente del registro, la suddetta dichiarazione deve essere sottoscritta dal Responsabile di Piano o dal Legale Rappresentante del Soggetto Attuatore.**

Il registro aula in presenza ed il report aula virtuale vanno conservati agli atti e consegnati su richiesta a FondER ed in ogni caso presentati in sede di verifica ex post.

**In caso di mancanza o incompletezza della documentazione, le azioni formative non saranno riconosciute dal Fondo con ogni eventuale ulteriore effetto sul Piano formativo stesso.**

Lo svolgimento di ogni modulo/lezione calendarizzato dovrà essere ispezionabile da remoto ai fini delle verifiche in itinere.

A tal proposito, sul sistema FonderWEB, nella schermata di inserimento del calendario, dovrà essere selezionato il campo "Aula virtuale (Teleformazione) rispetto alla voce "TIPO DI FORMAZIONE".

Nella parte dedicata alle "INFORMAZIONI DI SVOLGIMENTO", dovranno essere indicate tutte le informazioni necessarie per poter accedere da remoto alla classe virtuale:

- Nome della Piattaforma utilizzata.
- Meeting URL (campo obbligatorio): inserire le modalità per effettuare il collegamento in base alle caratteristiche dello strumento utilizzato (indirizzo URL per raggiungere l'aula virtuale).
- Meeting ID (campo obbligatorio): inserire l'identificativo della sessione o della sala riunione/aula o del meeting, a seconda delle caratteristiche dello strumento utilizzato.
- Meeting Password: inserire eventuali credenziali di accesso, a seconda delle caratteristiche dello strumento utilizzato.
- Telefono (campo obbligatorio): inserire il numero di telefono di un referente per la risoluzione di problematiche di accesso alla piattaforma oppure dell'incaricato/moderatore che materialmente autorizza l'ingresso in aula durante la lezione (cioè colui che gestisce il passaggio dall'eventuale "sala di attesa" all'aula virtuale).
- Fax (campo obbligatorio): inserire il numero di fax del soggetto attuatore o in alternativa l'indirizzo eMail del Responsabile di Piano.
- eMail (campo obbligatorio): inserire l'indirizzo eMail di un referente per la risoluzione di problematiche di accesso alla piattaforma.

All'atto del controllo da remoto, gli operatori si qualificheranno come incaricati FondER e dovranno essere ammessi all'aula/sessione virtuale.

registro delle attività individuali (**mod. 6**): registra le attività svolte individualmente dai lavoratori in formazione (es. formazione a distanza, stage). Il registro è nominativo. Si chiarisce che ogni attività che preveda la formazione individuale del lavoratore deve essere effettuata nel quadro della FaD, che prevede sempre l'impiego di una piattaforma di *e-* *learning*;

registro del materiale didattico (**mod. 7**): nel quale è elencato il materiale distribuito ai  $\Box$ partecipanti e al personale (docenti, tutor, etc.) coinvolti nell'azione didattica.

I registri suddetti devono essere vidimati sulla prima pagina, indicando il numero di pagine totali del documento, in data antecedente all'effettivo inizio delle lezioni da un pubblico ufficiale (Ufficio Provinciale del Lavoro, Regione, Provincia, Comune, Notaio, …) o, in

alternativa, dal Legale Rappresentante del Soggetto attuatore. **La vidimazione del registro è condizione di validità delle attività svolte e di conseguenza di riconoscibilità dei relativi costi sostenuti.**

**Il Responsabile di Piano, alla conclusione delle lezioni, con la propria firma sull'ultima pagina del registro attesta la regolarità delle attività svolte, la veridicità delle informazioni contenute e la loro conformità all'Avviso, al Manuale di gestione e alla normativa vigente in materia di piani formativi finanziati dai fondi paritetici interprofessionali per la formazione continua.**

**Le attività che riguardano il personale** coinvolto nel Piano e nei relativi progetti formativi (Responsabile di Piano, Coordinatore di Progetto, Referente aziendale, Consulenti, etc.):

□ report di attività del personale (mod. 8): contiene le informazioni caratterizzanti le attività non documentate nei registri summenzionati. **Ogni report è nominativo** ed afferisce ad un singolo ruolo (Responsabile Piano, Coordinatore, Formatore FaD, etc.).

**Il Responsabile di Piano attesta con la propria firma sul** *report di attività personale* **la regolarità delle attività svolte e la loro conformità all'Avviso, al Manuale di gestione e alla normativa vigente in materia di piani formativi finanziati dai fondi paritetici interprofessionali per la formazione continua.**

#### **Attestazione/certificazione degli apprendimenti**

Il Soggetto attuatore deve garantire che per ogni singolo Progetto si attesti/certifichi ad ogni partecipante la formazione svolta.

La formazione deve essere progettata per conoscenze e competenze comprendendo per queste ultime idonee attività di valutazione finalizzate al rilascio al discente di un'attestazione degli apprendimenti acquisiti trasparente e spendibile.

Il Soggetto attuatore è tenuto a consegnare ad ogni lavoratore l'Attestato di partecipazione e degli apprendimenti acquisiti durante il Progetto, generato automaticamente su FonderWEB alla conclusione di un progetto valido (**il mod. 9**. PRESENTE ALL'INTERNO DEGLI ALLEGATI DI GESTIONE RAPPRESENTA SOLAMENTE UN FAC SIMILE DIMOSTRATIVO DI COME L'ATTESTATO COMPARE ALL'ESITO DELLA VALIDITA' DI UN PROGETTO. INOLTRE, SUL SITO DI FONDER NELL'AREA FAQ SI RINVIENE UNO SCHEMA SINTETICO DEI VARI LIVELLI DI COMPETENZA ACQUISITI E DEI RELATIVI INDICATORI ESPLICATIVI). Tale attestato, compilato e firmato, deve essere consegnato ai partecipanti alla conclusione del Piano formativo.

<span id="page-11-0"></span>La scelta di ulteriori attestazioni/certificazioni, dipendenti dalle specificità dell'intervento formativo, è demandata al Soggetto attuatore e deve essere esplicitata in sede di presentazione del Piano.

### IV.3 Comunicazione delle variazioni

#### 1. GESTIONE ECONOMICA E FINANZIARIA.

Nel caso di un'azienda di nuova adesione che, a seguito dell'aggiornamento dell'estratto conto aziendale fornito dall'INPS, veda una diminuzione della sua classe dimensionale tale da influire sull'importo massimo richiedibile dall'azienda, il finanziamento FondER imputato a detto Ente beneficiario si ridurrà della quota corrispondente. Sulla gestione economica e finanziaria si precisa che, in assenza di riparametrazioni, possono essere effettuati spostamenti di spesa all'interno del piano economico e finanziario del progetto, per meglio rispondere alle esigenze nascenti dal processo attuativo, sino alla data di chiusura del rendiconto su FonderWEB.

Le modifiche sono effettuate e salvate volta per volta sul sistema FonderWEB, senza necessità di comunicazione cartacea a FondE.R.

In nessun caso la macro-voce *A. Preparazione*, può essere superiore al 10% della somma degli importi delle altre macro-voci di spesa. Nella macro-voce *B. Realizzazione, Diffusione risultati, Monitoraggio e Valutazione*, la somma degli importi imputati alle voci *1. Docenza* e *2.*

*Tutoraggio* non può essere inferiore al 45% del finanziamento pubblico richiesto a FondER per il Progetto in questione. La macro-voce *C. Costi di gestione e funzionamento* in nessun caso può superare il 20 % della somma degli importi delle altre macro-voci di spesa. Il superamento delle soglie indicate comporta il non riconoscimento delle somme eccedenti.

Nella fase di gestione le voci di spesa sottoindicate sono trattate nel PEF (Piano Economico e Finanziario), rispetto agli importi inseriti in presentazione, come segue:

- la voce di spesa B.1 Docenza non è modificabile in diminuzione;
- la voce di spesa **B.2** Tutoraggio non è modificabile in diminuzione;
- la voce di spesa B.16 Responsabile Piano/Coordinamento è modificabile nella misura massima +/- 10% dell'importo previsto.

La riparametrazione del finanziamento di un progetto formativo può avvenire nei seguenti casi:

- erogazione di un numero di ore inferiore a quelle previste o taglio del contributo corrispondente ad ore non svolte (es. lezione non trovata a seguito di ispezione in itinere di FondER o suo delegato). In questo caso, il Soggetto attuatore potrà riparametrare tutte le voci del budget, fermo restando i vincoli delle percentuali fra le macro-voci di spesa. Per le sopracitate voci di spesa, si sottolinea che:
- la voce di spesa **B.1 Docenza** è modificabile in diminuzione solo per l'importo corrispondente al compenso del docente moltiplicato per il numero di ore non svolte o decurtate;
- la voce di spesa B.2 Tutoraggio è modificabile in diminuzione solo per l'importo corrispondente al compenso del docente moltiplicato per il numero di ore non svolte o decurtate;
- la voce di spesa B.16 Responsabile Piano/Coordinamento è modificabile nella misura massima +/- 10% dell'importo previsto;

diminuzione dei lavoratori frequentanti (o non formati) il progetto formativo **Box** determinando il passaggio dalla fascia 21–30 partecipanti a quella 6–20 partecipanti. In questo caso il Soggetto attuatore potrà riparametrare tutte le voci del budget, fermo restando i vincoli delle percentuali fra le macro-voci di spesa e quelli per le voci di spesa Docenza, Tutoraggio e Responsabile di Piano/Coordinamento. **In caso di diminuzione** dei partecipanti nel progetto formativo all'interno delle fasce di finanziamento del costo/ora, non c'è riparametrazione del budget. Il numero di partecipanti non può mai scendere al di sotto delle 6 unità pena la revoca del finanziamento del progetto formativo. Solo per impedimento documentato verificatosi per causa di forza maggiore, imprevedibile ed imponderabile, il Direttore di FondER può riconoscere il finanziamento approvato per il progetto formativo anche in presenza di meno di 6 partecipanti.

#### 2. VARIAZIONI NON SOGGETTE AD AUTORIZZAZIONE

**Tali modifiche/variazioni sono di carattere generale e sono effettuate direttamente su FonderWEB**. Esse riguardano:

- **variazione del calendario e della sede formativa delle lezioni del progetto.** Le variazioni alla lezione possono essere apportate in autonomia fino a 24 ore prima sul sistema FonderWEB. Le variazioni al calendario che rivestano carattere di fondata e comprovata urgenza, ricadenti

nell'ambito delle 24 ore precedenti la lezione di cui si chiede la modifica devono essere richieste a FondER prima dell'avvio della lezione in questione, anche via fax. Una volta decorso l'inizio della lezione, sì come programmata, sebbene non tenuta le ore di lezioni previste nella giornata considerata non sono riconosciute al finanziamento del Fondo, con decurtazione degli importi corrispondenti al prodotto costo/ora *x* n. ore di lezione;

- **variazione del tipo di formazione inserito in calendario tra aula e aula virtuale o viceversa.**  Le variazioni alla lezione possono essere apportate in autonomia fino a 24 ore prima sul sistema FonderWEB. Le variazioni al calendario che rivestano carattere di fondata e comprovata urgenza, ricadenti nell'ambito delle 24 ore precedenti la lezione di cui si chiede la modifica devono essere richieste a FondER prima dell'avvio della lezione in questione, anche via fax. Una volta decorso l'inizio della lezione, sì come programmata, sebbene non tenuta le ore di lezioni previste nella giornata considerata non sono riconosciute al finanziamento del Fondo, con decurtazione degli importi corrispondenti al prodotto costo/ora *x* n. ore di lezione;

- **sostituzione/aggiunta partecipanti entro il primo 30% delle ore previste dal progetto fino ad un massimo di 30 partecipanti, da effettuarsi direttamente su FonderWEB**. La formale aggiunta di partecipanti al progetto formativo comporta la redistribuzione del budget approvato, in termini di finanziamento Fond.E.R e cofinanziamento privato, fra i diversi Enti beneficiari coinvolti nel progetto formativo. La rimodulazione degli importi imputati all'Ente/agli Enti beneficiari del progetto va effettuata su FonderWEB;

- **variazione a livello di progetto degli Enti beneficiari già presenti nel Piano formativo.** La variazione comporta la modifica delle imputazioni di budget in funzione dei lavoratori inseriti nel progetto e della classe dimensionale degli Enti.

#### 3. VARIAZIONI SOGGETTE AD AUTORIZZAZIONE

Questa tipologia di variazioni prima di essere effettuate su FonderWEB dal Soggetto attuatore richiedono l'approvazione scritta da parte di FondER a seguito di richiesta formale:

- **non è consentita la sostituzione del Soggetto attuatore**. Il venir meno del Soggetto attuatore comporta la decadenza del finanziamento al Piano formativo;

- **di norma non è possibile la sostituzione o l'inserimento di un nuovo Ente beneficiario, sia a livello di Piano che di singolo progetto**. In casi eccezionali, FondER può autorizzare l'inserimento di Enti non presenti nel Piano formativo o la sostituzione di uno o più Enti beneficiari, purché ciò non comporti oneri aggiuntivi per il Fondo. E'vietato inserire/sostituire un Ente beneficiario in un progetto formativo avviato. Non è invece consentita la sostituzione dell'Ente beneficiario nei Piani formativi aziendali. Il venir meno

dell'Ente beneficiario in un piano formativo aziendale comporta la decadenza del finanziamento. La diminuzione degli Enti beneficiari al di sotto delle 2 unità in unpiano settoriale/territoriale determina l'invalidità del piano e la decadenza dell'intero finanziamento.

**Allegata alla richiesta di sostituzione di un Ente beneficiario, il Soggetto attuatore deve inviare a** FondER, tramite FonderWEB, la **delega di ogni Ente beneficiario subentrante sottoscritta, con allegata copia del documento d'identità valido del firmatario** (Mod.13\_Delega\_Ins\_Beneficiario in Gestione).

In caso di rinuncia di un Ente beneficiario alla partecipazione al Piano formativo, ciò deve essere immediatamente comunicato al Fondo;

- **il Responsabile di Piano** di norma non può essere sostituito. Tuttavia, in casi motivati e giustificati, il Soggetto attuatore può chiedere l'autorizzazione alla sostituzione del Responsabile di Piano. Il Direttore di FondER, verificate le motivazioni ed il curriculum del nuovo Responsabile, che deve essere almeno equivalente a quello sostituito, può autorizzare la variazione.

<span id="page-13-0"></span>IV.4 Conclusione progetto

<span id="page-14-0"></span>La procedura di chiusura del progetto formativo deve essere effettuata e salvata su FonderWEB entro 6 giorni di calendario dall'ultima lezione di calendario. La data dell'ultima lezione corrisponde alla data di conclusione del progetto.

# CONCLUSIONE DEL PIANO FORMATIVO

**L'ultima data di lezione dell'ultimo progetto attuato c o r r i s p o n d e a l la data di conclusione del Piano formativo, che sarà automaticamente registrata su FonderWEB a seguito della procedura di messa in chiusura sul sistema dell'ultimo progetto svolto.**

# Capitolo2 GESTIONE ECONOMICA E FINANZIARIA

#### <span id="page-14-2"></span><span id="page-14-1"></span>*I. MODALITA' DI EROGAZIONE DEL FINANZIAMENTO*

L'importo del finanziamento concesso viene erogato da FondER nelle seguenti modalità:

- primo svincolo, a titolo di anticipo, fino all'80% del finanziamento del Piano entro la data di chiusura del Piano Formativo, effettuata secondo le modalità indicate nel presente Avviso e nel Manuale di gestione del Fondo. Trascorso detto termine il Piano Formativo passerà all' l'opzione di rimborso a rendiconto. L'acconto è concesso dietro presentazione di apposita polizza fidejussoria in originale, rilasciata da istituto bancario o assicurativo. FondER eroga l'anticipazione conseguentemente alla verifica di conformità della documentazione ricevuta, ivi compresa la fidejussione;
- il saldo del finanziamento è richiesto in sede di certificazione finale del rendiconto e viene erogato ad approvazione dello stesso da parte di FondER La certificazione del rendiconto per il riconoscimento delle spese, ad opera di un revisore contabile o di una società di revisione incaricata da FondER: -e iscritta nel registro dei revisori legali di cui al D.Lgs. 39/2010 e s.m.i.- , si realizzerà, di norma, entro 30 giorni dal ricevimento del rendiconto e FondER erogherà la somma a saldo.

Il Soggetto attuatore può optare per il rimborso dell'intero finanziamento ad approvazione del rendiconto finale, senza richiedere alcun acconto. È possibile optare per il rimborso a rendiconto ad avvio Piano.

# <span id="page-14-4"></span><span id="page-14-3"></span>*II. SPESE AMMISSIBILI*

### II.1 Concetti generali

#### REQUISITI PER L'AMMISSIBILITA' DELLE SPESE

Ai fini dell'ammissibilità delle spese deve essere rispettata la disciplina in materia di:

- **Tracciabilità dei flussi finanziari** (rif. art. 3 della Legge 13 agosto 2010 n. 136, così come modificato e integrato dalla Legge 17 dicembre 2010 n. 217 di conversione in legge, con modificazioni, del decreto-legge 12 novembre 2010, n. 187 e s.m.i.);
- **Antiriciclaggio, in tema di transazioni finanziare** (rif. art. 49 del D.Lgs. 231 del 21 novembre 2007, così come modificato dal comma 1 dell'art.12 del D.L. 201 del 6 dicembre 2011 convertito nella Legge 214 del 22 dicembre 2011 e s.m.i.);
- **Prevenzione della corruzione e trasparenza** (rif. D.Lgs. 14 marzo 2013, n. 33 e s.m.i.).

Nel rispetto della circolare ANPAL n. 1 del 10 aprile 2018, *Linee guida sulla gestione delle risorse finanziarie attribuite ai fondi paritetici interprofessionali per la formazione continua di cui all'articolo 118 della legge 23 dicembre 2000 n. 388*, le spese sostenute sono giustificate da tre tipi di documenti:

- i provvedimenti che originano la prestazione o la fornitura (p.e. contratti, lettere di incarico, ordini di servizio, ordinazioni di forniture direttamente connesse al Piano, etc.) nei quali sia esplicitamente indicata la connessione della spesa con l'azione finanziata da FondER Tali provvedimenti devono essere emessi prima dell'inizio della prestazione o della fornitura;
- la documentazione che descrive la prestazione o la fornitura (p.e. registri delle presenze, registri di attività individuali, report di attività, descrizione della fornitura direttamente connesse al Piano, etc.);
- i giustificativi di spesa che attestano l'avvenuto pagamento della prestazione o della fornitura (p.e. fatture quietanzate, ricevute fiscali, etc.).

**Tali documenti devono essere conservati presso la sede del Soggetto attuatore** ed esibiti su richiesta di FondER.

**In presenza di più Enti Beneficiari**, i giustificativi originali possono essere archiviati nelle sedi operative degli stessi Soggetti, ma il Soggetto attuatore deve possedere copia conforme all'originale di tutta la documentazione necessaria per la dimostrazione dell'imputabilità dei costi.

#### **Il Fondo finanzia i costi reali e diretti, riconoscibili nell'ambito di quelli ammissibili**. In ogni caso il rimborso forfettario delle spese è vietato.

Il Soggetto attuatore per l'accredito dei contributi deve indicare **il conto corrente bancario** dedicato che può utilizzare per tutti i Piani formativi approvati e finanziati da FondER. **È regola generale** che i trasferimenti finanziari da FondER ai Soggetti attuatori avvenga su c/c dedicato, qualora sia stato richiesto l'acconto.

Sono ammissibili i costi sostenuti dal Soggetto attuatore tra la data di avvio e l'invio online del rendiconto del Piano formativo a FondER. Di contro sono ammissibili, purché documentati:

- i costi per le voci di spesa 'Indagini, Ricerche e Analisi preliminari' e "Ideazione e Progettazione" della Macrovoce A, dalla data di emanazione dell'Avviso;
- i costi di rendicontazione, fino alla data di presentazione del rendiconto.

#### COFINANZIAMENTO PRIVATO

**Il cofinanziamento è il finanziamento privato a carico di ogni Ente beneficiario della formazione.** Tale cofinanziamento può essere:

- − "quota aggiuntiva discrezionale", in quanto scelta autonoma non obbligata in sede di Piano;
- − "quota obbligatoria", in quanto dovuta sulla base del regime di aiuti scelto.

#### **Per ogni ente beneficiario deve essere indicato sia il cofinanziamento offerto, conforme al regime d'aiuti prescelto, sia le modalità di copertura dello stesso cofinanziamento**. Il cofinanziamento privato può consistere in:

- − qualsiasi tipo di conferimento inerente alla copertura di costi ritenuti ammissibili.
- − lavoro non remunerato apportato da una persona fisica o giuridica privata.
- − mancato reddito dei partecipanti alle attività previste dal Piano.

Le condizioni da rispettare sono:

- − la prestazione deve essere conforme alle disposizioni generali di ammissibilità.
- − gli apporti in natura non possono essere oggetto di finanziamento da parte del Fondo.
- − il calcolo del costo del lavoro deve essere eseguito conformemente alle norme nazionali in materia di calcolo del costo orario, giornaliero o settimanale del lavoro (p.e. le tariffe legali riconosciute o applicazione del CCNL per il lavoro subordinato).

#### **È cura degli Enti beneficiari dettagliare tale cofinanziamento in sede di domanda di finanziamento**, quale specifica del PEF nel Formulario.

#### INDICAZIONI GENERALI SUI COSTI AMMISSIBILI

#### Personale: elementi base

#### **RETRIBUZIONI ED ONERI DEL PERSONALE DIPENDENTE**

Comprendono le spese relative alle attività del personale interno iscritto sui libri matricola e paga, finalizzata alla gestione delle tipologie di attività ammissibili. Quanto indicato nei

prospetti deve trovare riscontro con le registrazioni a libro paga e con i documenti attestanti l'avvenuto versamento dei contributi sociali e fiscali.

Per il calcolo delle spese ammissibili, dovrà essere considerato il costo lordo annuo della retribuzione che sarà rapportato all'effettivo numero di ore d'impiego del lavoratore nell'ambito dell'attività specifica. In altri termini, ai fini della determinazione del costo ammissibile, si deve tener conto del costo "interno" sostenuto dal datore di lavoro per il personale che ha fornito la sua prestazione lavorativa nell'ambito dell'attività sovvenzionata.

**Il costo interno, come evidenziato dalla risoluzione n. 41/E/02 dell'Agenzia delle Entrate, deve essere determinato tenendo conto del costo giornaliero del dipendente, ottenuto suddividendo la somma degli emolumenti lordi annui fissi corrisposti al dipendente in base alla sua posizione organica nel periodo dell'attività svolta, dei contributi previdenziali annuali e della quota di indennità di fine rapporto, per il numero dei giorni lavorativi previsti dal contratto.**

#### **COLLABOARTORI**

Comprendono le spese relative ai rapporti di collaborazione coordinata e continuativa di cui al D. Lgs. 81/2015. Le prestazioni lavorative connesse ai predetti rapporti devono essere personali e senza vincolo di subordinazione, di cui all'art. 409, n. 3, del codice di procedura civile.

#### **PRESTATORI D'OPERA NON SOGGETTI A REGIME IVA**

Si tratta di prestazioni effettuate occasionalmente da personale esterno non soggetto a regime IVA. In tal caso la parcella deve riportare le indicazioni dei motivi di esclusione e i relativi riferimenti legislativi (combinato disposto artt. 3 e 5 D.P.R. 633/72 - Legge Iva).

#### **PROFESSIONISTI SOGGETTI A REGIME IVA**

L'art. 5 del Dpr 633/72 prevede che siano soggette ad Iva le prestazioni di lavoro autonomo che rispettino i caratteri dell'abitualità e/o professionalità. In termini generali, le attività di lavoro autonomo si determinano per differenza rispetto a quelle previste in materia di redditi d'impresa dall'art. 2195 c.c. e dall'art. 51 del Dpr 917/86. Questo regime di tassabilità viene meno nei casi di esenzione espressamente previsti da specifiche norme. In tal caso la parcella deve riportare le indicazioni dei motivi di esenzione e i relativi riferimenti legislativi (a titolo meramente esemplificativo si pensi al caso di formazione resa direttamente a ente pubblico esente da Iva ai sensi dell'art. 14, comma 10 della L 537/93).

#### **COLLABORATORI DIPENDENTI PUBBLICI**

In caso di incarichi a dipendenti pubblici, nell'ambito dell'attuazione dei piani formativi, tali soggetti sono tenuti a consegnare al Soggetto attuatore l'autorizzazione allo svolgimento dell'incarico rilasciata dall'Amministrazione pubblica di appartenenza. In assenza di consegna di detto documento, l'incaricato non può ricevere il compenso da parte del Soggetto attuatore, poiché costituisce spesa non ammissibile.

#### **PERSONALE RELIGIOSO**

Il personale religioso che svolge attività all'interno del Piano formativo può essere esposto quale costo rendicontabile solo se è un costo direttamente ed effettivamente sostenuto e documentabile, in regola con la normativa applicabile ed il versamento di oneri fiscali e previdenziali ove dovuti (nota Fonder con prot. n.220\_B del 4/10/2007).

#### IVA, e altre imposte e tasse

L'IVA e altre imposte, tasse e oneri (in particolare le imposte dirette e i contributi per la sicurezza sociale su stipendi e salari), che derivano dalle attività del Piano formativo finanziato dal Fondo, per essere ritenute ammissibili devono essere effettivamente e definitivamente sostenute dal Soggetto attuatore e/o dall'Ente beneficiario.

#### Non ammissibilità di alcune spese

Non sono ammesse le spese per:

- accensione e tenuta di conti correnti, salvo non sia stato attivato il conto dedicato all'attuazione del Piano formativo;
- penali, interessi passivi, spese notarili (ad esclusione di quelle sostenute in occasione dell'accensione delle polizze fidejussorie), spese per controversie legali;
- qualunque altra spesa ammissibile che sia stata oggetto di finanziamento da parte di enti pubblici (regionali, nazionali e comunitari) o di altri Fondi interprofessionali per la Formazione Continua.

#### Pagamenti per contanti

#### **Di regola non sono ammessi pagamenti per contanti.**

Solo in caso di giustificato motivo, possono essere ammesse a rendiconto le spese di acquisto di beni o materiali di consumo per contanti di importo **non superiore ai 100,00 €.** (c.d. spese di piccola cassa) per Piano formativo. Tali spese devono risultare debitamente quietanzate. Nessuna prestazione effettuata da persona fisica o da Ente può essere pagata per contante.

#### Annullamento del titolo di spesa

Il titolo di spesa originale deve essere annullato. Esso deve riportare l'importo totale o parziale imputato all'azione finanziata da Fonder, con l'indicazione dei riferimenti del Piano formativo e del progetto a cui si riferisce, nonché l'importo imputato.

A titolo esemplificativo, può essere utilizzato un timbro che riporta gli estremi di approvazione, i riferimenti di Piano e progetto e il relativo importo imputato:

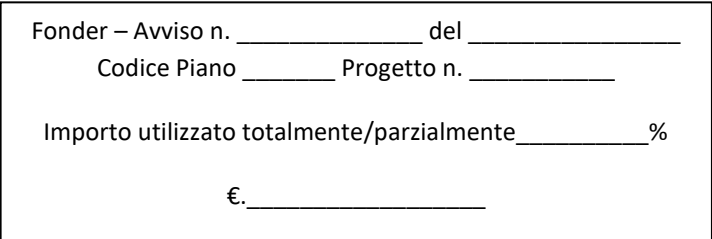

#### Imputazione parziale dei costi

Nel caso di costi imputabili solo parzialmente all'attività finanziata, va individuata l'unità di misura fisica o temporale alla quale rapportarli e quindi l'onere rilevato dal documento contabile si dividerà per il numero complessivo di unità di riferimento e si moltiplicherà per il numero di unità da riferire all'intervento cofinanziato. Si può trattare ad esempio di unità di spazio (superficie di un immobile utilizzata rispetto alla superficie complessiva), di numero di beneficiari della spesa (numero di utilizzatori destinatari dell'azione cofinanziata rispetto al numero totale di utilizzatori), di unità di tempo (ore o giorni di utilizzo di un'attrezzatura da parte dei destinatari dell'azione cofinanziata rispetto alle ore o giorni complessivi di utilizzo, etc.).

È importante che tutti gli elementi per il calcolo della quota imputabile all'intervento cofinanziato siano esplicitamente indicati e documentabili.

#### Rendicontazione delle attività delegate autorizzate

La documentazione giustificativa di spesa dell'attività delegata è la seguente:

a) contratto stipulato tra soggetto attuatore e soggetto terzo delegato contenente la descrizione dettagliata dell'oggetto, dei contenuti, delle modalità di esecuzione delle prestazioni e i relativi costi;

b) fattura quietanzata con la descrizione dell'attività oggetto di delega;

c) CV del docente (se si tratta di docenza); oppure, se si tratta di attività diversa dalla docenza, fare riferimento ai documenti richiesti dal Manuale di gestione a giustificazione di detta attività (CV, timesheet, output/descrizione dell'attività svolta), anche ai fini del riscontro della corretta applicazione dei massimali di costo orario.

#### Procedure per l'acquisizione di forniture e servizi da soggetti terzi

Si tratta di singole azioni/prestazioni/servizi aventi carattere meramente esecutivo o accessorio o strumentale rispetto alle finalità proprie e caratterizzanti il progetto/piano formativo.

In via esemplificativa e nei limiti previsti dalla normativa italiana ed europea, rientrano in questo ambito i costi diretti delle attività quali:

- il noleggio di attrezzature;

- l'acquisto di materiale didattico, di cancelleria, di materiale di consumo;

- le attività di consulenza amministrativa e contabile.

FondER, nel rispetto dei criteri di uniformità e trasparenza e al fine di garantire i principi di pubblicizzazione e della parità di trattamento, prevede che il beneficiario del finanziamento, in funzione del valore della fornitura e/o del servizio da acquisire o delegare a terzi, proceda come di seguito indicato:

- **fascia finanziaria (valore affidamento) fino a € 20.000,00**: acquisizione diretta;

- **fascia finanziaria (valore affidamento**) **da € 20.000,01 a € 50.000,00**: consultazione di almeno tre operatori qualificati<sup>2</sup> e scelta del più conveniente (a seconda dell'oggetto dell'affidamento prezzo più basso oppure offerta economicamente più vantaggiosa), garantendo procedure trasparenti e documentabili, nel rispetto del principio di rotazione;

- **fascia finanziaria (valore affidamento) da € 50.000,01 a € 100.000,00**: consultazione di almeno cinque operatori qualificati e scelta del più conveniente (a seconda dell'oggetto dell'affidamento prezzo più basso oppure offerta economicamente più vantaggiosa), garantendo procedure trasparenti e documentabili, nel rispetto del principio di rotazione;

<sup>&</sup>lt;sup>2</sup> L'elenco degli operatori economici può essere predisposto tenendo conto dei criteri e delle procedure previste per la certificazione di qualità, oppure attraverso criteri analoghi. La qualificazione dell'operatore potrà essere comprovata con la richiesta di requisiti tecnico-professionali, economico-finanziari, iscrizione alla camera di commercio, albi, etc.,

- **fascia finanziaria (valore affidamento) da € 100.000,01 a € 206.000,00**: previsione di un capitolato semplificato, di norma secondo il modello a procedura aperta contenente anche la griglia di valutazione; la scelta è di norma effettuata con il criterio economicamente più vantaggioso; pubblicazione dell'avviso sul sito dell'Ente e su almeno un quotidiano regionale e apertura delle offerte in seduta pubblica.

**È vietato il frazionamento artificioso delle acquisizioni in quanto finalizzato all'elusione della procedura di cui sopra.**

#### Decorrenza dei contratti e degli incarichi per l'attuazione dei Piani

Gli incarichi, i contratti, gli ordini di servizio del personale impegnato nell'attuazione dei Piani e dei progetti formativi (responsabile di piano, coordinatore, docente, tutor, segretaria, amministrazione, etc.) devono decorrere obbligatoriamente da una data precedente o

contestuale allo svolgimento dell'incarico/attività nel Piano o nel progetto in cui è previsto il corrispondente compenso. L'incarico/contratto per il responsabile di piano decorre dalla data di notifica del finanziamento da parte di FondER; quello del coordinatore di progetto dalla data di avvio progetto, ma può anche decorrere dalla data di avvio Piano; quello di docente può decorrere dalla data della prima lezione svolta, o in data precedente; per la segreteria e l'amministrazione, in considerazione dei possibili impegni nell'ambito della rendicontazione, la data del contratto o dell'ordine di servizio deve essere necessariamente precedente all'avvio dell'attività oggetto dell'incarico, anche se successiva a quella di avvio progetto.

Per tutti gli altri contratti, si pensi ad esempio a quelli di fornitura di beni e servizi, essi devono decorrere sempre da una data antecedente all'avvio del progetto nel cui piano economico e finanziario è previsto il corrispondente compenso.

Il mancato assolvimento di questo obbligo può comportare la non riconoscibilità della spesa qualora dall'esame dell'incarico/contratto/ordine di servizio, dai report di attività (registri di presenza o individuali) non emerga con assoluta certezza l'attività svolta.

#### Formazione a distanza - FaD

Ogni attività in FaD deve essere realizzata attraverso un Learning Management System (LMS), che permette l'erogazione di corsi in modalità e-learning. Il LMS deve garantire la tracciabilità degli accessi al sistema del formatore e dei partecipanti alle attività di e-learning, registrando sia la data e l'ora di accesso che la permanenza sulla piattaforma.

La compilazione delle date di lezione sul calendario su FonderWEB deve avvenire nella seguente modalità:

- data di avvio FaD: oltre ai contenuti della lezione deve essere espressamente riportata la locuzione "AVVIO FaD";
- data conclusione FaD: oltre ai contenuti della lezione deve essere espressamente riportata la locuzione "FINE FaD".

In tal modo, resta evidente che la FaD copre un intervallo temporale (tra la data di AVVIO FaD e la data di FINE FaD) e, dunque, le date inserite non costituiscono un vincolo in sede di rendicontazione e report delle attività, fermo restando che la FaD sia svolta e rendicontata all'interno del predetto intervallo temporale. Le ore di FaD vanno inserite nelle fasce orarie del calendario su FonderWEB, nel quadro delle due date di AVVIO e FINE FaD.

Ogni attività in FaD deve essere realizzata attraverso un Learning Management System (LMS) che permette l'erogazione di corsi in modalità e-learning. Il LMS deve fornire "un registro presenze" con la tracciabilità degli accessi dei partecipanti ai corsi/moduli finanziati ed al relativo materiale formativo, registrandone la data e l'ora di accesso e la permanenza in

piattaforma per lo studio del materiale stesso. Le stampe del registro/report presenze devono fare un chiaro riferimento al titolo del corso ed ai moduli/lezioni svolte dal partecipante, oltre alla data ed ora di stampa del registro.

Le stampe del registro/report degli accessi al LMS per le attività di FaD devono essere conservate dal soggetto attuatore ed eventualmente esibite su richiesta di FondER o di ispettori da questi incaricati, sia in itinere che in fase di rendicontazione dei progetti e del piano formativo.

Non saranno accettati files e stampe di fogli excel o autodichiarazioni del registro elettronico.

Resta inoltre l'obbligo da parte dei soggetti coinvolti nella FaD di elaborare il Registro delle attività individuali per i partecipanti/allievi e del Report di attività del personale per il tutor/formatore online.

L'attività di formazione a distanza deve prevedere la figura del tutor/formatore online, impegnato nella FaD per il numero di ore indicato nel progetto considerato.

I contenuti della formazione FaD devono essere coerenti e compatibili con l'utilizzo di tale metodologia.

**Si evidenzia, infine, come le lezioni tenute in videoconferenza dai formatori, con gli allievi e il tutor contestualmente in aula, non costituiscono FaD, ma vanno gestite come ordinarie lezioni d'aula per gli allievi e il tutor, che compileranno il Registro delle presenze. Il docente invece compilerà il Report di attività del personale per le ore di formazione svolte.**

#### Incompatibilità fra i diversi ruoli del personale impegnato nel Progetto e nel Piano

a) Incompatibilità a livello di progetto ai fini del finanziamento:

- il lavoratore discente: non può assumere il ruolo di *tutor*, *formatore, coordinatore;*
- il formatore: non può assumere il ruolo di *tutor*, *discente*;
- il coordinatore: non può assumere il ruolo di *discente, tutor, amministrazione/segreteria;*
- il coordinatore: le ore che può svolgere come formatore possono essere al massimo il 10% delle ore di durata di ogni progetto del Piano;
- *-* l'addetto all'amministrazione del Piano e/o alla segreteria: non può svolgere come *formatore* più del 10% delle ore di durata di ciascun progetto.

In presenza di incompatibilità di ruoli, prevale la funzione docente/formatore. In subordine prevale quella di coordinamento.

- b) Incompatibilità a livello di Piano ai fini del finanziamento:
	- il responsabile di Piano: non può assumere i ruoli di *discente*, *tutor* e *addetto all'amministrazione* e/o *alla segreteria* nei progetti del Piano;
	- il responsabile di Piano: le ore che può svolgere come formatore possono essere al massimo il 10% della durata di ogni progetto del Piano. Nel caso in cui il responsabile del Piano sia anche coordinatore di progetto, non può comunque svolgere come formatore più del 10% delle ore di durata del progetto.

<span id="page-20-0"></span>Il mancato rispetto delle incompatibilità comporta il non riconoscimento dei costi nello svolgimento del ruolo indentificato come incompatibile.

# *II.2 DETTAGLIO DELLE VOCI DI SPESA*

Prima di introdurre nel dettaglio i costi ammissibili, è utile precisare che:

- − tutte le spese sostenute sono ammesse solo se approvate da FondER e previste nel piano economico-formativo.
- − in ogni caso i massimali di costo rappresentano quote massime di retribuzione, comunque soggette a contrattazione tra le parti nell'ambito delle specifiche competenze, dei relativi incarichi e della professionalità dei soggetti chiamati a svolgere le attività.
- − per i costi ammissibili e i relativi parametri sono fatte salve le eventuali specificità definite

negli Avvisi per la presentazione dei Piani per l'ammissione al contributo finanziario di FondER;

− in caso di stage va sottoscritto un accordo tra il Soggetto attuatore e l'Ente ospitante lo stage, con indicato il periodo e il luogo di svolgimento, l'attività prevista, i partecipanti previsti, il **Referente aziendale** e la specifica dei costi (compresi eventuali materiali di consumo, etc.). Dell'attività di stage svolta deve esserci evidenza nella documentazione di gestione a dimostrazione dell'attività svolta e delle spese sostenute.

#### **I parametri di costo indicati come massimali per le singole voci di spesa sono da intendersi comprensivi di eventuale IVA e al lordo di ogni altro onere di legge, fiscale e previdenziale.**

#### **MACROVOCE A:** *Preparazione*

#### *1. Indagini, Ricerche e Analisi preliminari***:**

Si tratta dei costi di personale per la definizione del fabbisogno formativo alla base dell'attuazione del Piano.

Documentazione giustificativa delle spese:

fare riferimento, anche in relazione al massimale di costo orario, a quanto previsto alla Voce

*16. Responsabile Piano/Coordinamento* della MACROVOCE B.

#### *2. Ideazione e Progettazione*

Riguarda la prestazione svolta per la ideazione del Piano e la elaborazione dei documenti per

la richiesta del finanziamento, nonché documenti di avvio Piano e Progetti.

Documentazione giustificativa delle spese:

fare riferimento, anche in relazione al massimale di costo orario, a quanto previsto alla Voce

*16. Responsabile Piano/Coordinamento* della MACROVOCE B.

#### *3. Pubblicizzazione e promozione del Piano*

Sono costi sostenuti per la predisposizione dei materiali e dei prodotti volti alla promozione e

alla pubblicizzazione del Piano formativo e dei Progetti nella fase di avvio, sia all'interno degli Enti beneficiari del Piano che all'esterno.

#### Documentazione giustificativa delle spese:

fare riferimento

- -per le spese di personale, anche in relazione al massimale di costo orario, a quanto previsto alla Voce *16. Responsabile Piano/Coordinamento* della MACROVOCE B;
- per le altre spese a quanto previsto alla Voce *15. Pubblicazioni* della MACROVOCE B.

#### *4. Elaborazione testi didattici e dispense*

Sono costi di personale sostenuti per la elaborazione dei materiali didattici.

Documentazione giustificativa delle spese:

fare riferimento per le spese di personale, anche in relazione al massimale di costo orario, a quanto previsto alla Voce *16. Responsabile Piano/Coordinamento* della MACROVOCE B.

#### *5. Altro*

È una voce di spesa residuale nella quale possono essere inserite altre azioni, come ad esempio **il bilancio delle competenze**, propedeutico o collaterale all'intervento

#### formativo, o **l'orientamento dei lavoratori**.

Documentazione giustificativa delle spese:

fare riferimento per le spese di personale, anche in relazione al massimale di costo orario, a quanto previsto alla Voce *16. Responsabile Piano/Coordinamento* della MACROVOCE B.

### **MACROVOCE B: Realizzazione, Diffusione risultati, Monitoraggio e Valutazione**

#### *1. Docenza*

La voce di spesa non può subire modifiche in diminuzione durante la fase di gestione del progetto rispetto all'importo previsto in presentazione e approvato da FondER.

Per il personale docente esterno, sulla base dei requisiti professionali, sono determinate tre fasce d'appartenenza:

- **fascia A (max 110,00 euro costo/ora):** esperti di ogni grado del sistema universitario/scolastico e dirigenti dell'Amministrazione Pubblica impegnati in attività proprie del settore/materia di appartenenza e/o di specializzazione oggetto della prestazione; funzionari dell'Amministrazione Pubblica impegnati in attività formative proprie del settore/materia di appartenenza e/o di specializzazione con esperienza almeno quinquennale nell'oggetto della prestazione; ricercatori senior (dirigenti di ricerca, primi ricercatori) impegnati in attività proprie del settore/materia di appartenenza e/o di specializzazione oggetto della prestazione; dirigenti d'azienda o imprenditori impegnati in attività del settore di appartenenza, rivolte ai propri dipendenti, con esperienza professionale almeno quinquennale nel profilo o categoria di riferimento oggetto della prestazione; esperti di settore senior e professionisti impegnati in attività proprie del settore/materia di appartenenza, con esperienza professionale almeno quinquennale nel profilo/materia dell'attività oggetto della prestazione;
- **fascia B (max 90,00 euro costo/ora):** ricercatori universitari di primo livello e funzionari dell'Amministrazione Pubblica impegnati in attività proprie del settore/materia di appartenenza oggetto della prestazione; ricercatori Junior con esperienza almeno triennale in attività proprie del settore/materia di appartenenza oggetto della prestazione; professionisti o esperti con esperienza almeno triennale in attività proprie del settore/materia di appartenenza oggetto della prestazione;
- **fascia C (max 70,00 euro costo/ora):** assistenti tecnici (laureati o diplomati) con competenza ed esperienza professionale nel settore oggetto della prestazione; professionisti o esperti junior impegnati in attività proprie del settore/materia oggetto della prestazione.

#### Documentazione giustificativa delle spese:

PERSONALE ESTERNO:

- contratto di collaborazione professionale o lettera di incarico, con indicazione della tipologia della prestazione, del periodo in cui la stessa deve essere svolta, della durata in ore, del corrispettivo orario e degli estremi del Piano formativo e del Progetto per il quale è effettuata la prestazione. Tali incarichi devono essere sottoscritti prima dell'inizio della prestazione;
- curriculum vitae;
- documenti dimostrativi dell'attività svolta (registro delle presenze e/o individuale, report di attività, etc.) firmati dall'interessato e controfirmati dal Coordinatore di Progetto o dal

Responsabile del Piano, comprovante i giorni e le ore di impegno svolte;

- se prevista, fattura di prestazione contenente i riferimenti al Piano formativo e al Progetto, il corrispettivo, l'imposta IVA (per le persone esenti o non soggette IVA, è richiesta l'indicazione nella parcella dei motivi di esenzione con i relativi riferimenti legislativi), la ritenuta d'acconto e gli oneri previdenziali;
- quietanza di pagamento del compenso (estratto conto bancario, lista movimenti rilasciata

dalla banca o stampata in home banking, assegno circolare, copia della distinta di bonifico bancario, quietanza sottoscritta dall'incaricato).

#### PERSONALE INTERNO:

- documenti dimostrativi dell'attività svolta;

- ordine di servizio, o analogo provvedimento formale, con il quale si attribuisce l'incarico nell'ambito del Progetto, che deve essere coerente alle funzioni abitualmente espletate e/o all'esperienza professionale nel campo di attività, indicante l'impegno orario. Tali provvedimenti devono essere emessi prima dell'inizio della prestazione;
- buste paga/cedolini paga o Mod. CUD da cui si evinca il rapporto di lavoro subordinato;
- prospetto del calcolo del costo orario<sup>3</sup>. Per il prospetto di calcolo del costo orario aziendale può essere utilizzato il formato del Mod. 10, opportunamente adattato.

#### *2. Tutoraggio*

La voce di spesa non può subire modifiche in diminuzione durante la fase di gestione del progetto, rispetto all'importo previsto in presentazione e approvato da FondER.

Il compenso previsto è **max 35,00 euro costo/ora**. Il numero delle ore di tutoraggio imputate non deve superare il numero delle ore/corso (compreso stage) e può essere previsto solo per attività d'aula o di stage.

Documentazione giustificativa delle spese:

fermo il massimale di costo orario suddetto, fare riferimento a quanto previsto, sia per il personale esterno che quello interno, alla Voce *1. Docenza* della MACROVOCE B.

#### *3. Altro personale*

È una voce di spesa residuale nella quale possono essere inseriti i costi di **codocenza**, i cui parametri di spesa sono quelli indicati per la docenza.

La codocenza non può essere prevista per una percentuale superiore al 20% delle ore della durata del Progetto.

Documentazione giustificativa delle spese:

fare riferimento a quanto previsto, sia per il personale esterno che quello interno, alla Voce *1.Docenza* della MACROVOCE B.

#### *4. Spese di viaggio, vitto e alloggio personale docente*

Le spese di alloggio per il personale docente non sono ammissibili qualora il finanziamento sia stato concesso in applicazione del regime di aiuti alla formazione di cui al Regolamento U.E. n. 651/2014 (cfr. articolo 31, co. 3 b).

Sono riconducibili a questa categoria le spese relative al personale coinvolto nel Piano e nei singoli Progetti.

Per le spese di **viaggio**, sono ammissibili i costi riferiti all'utilizzo di:

- aereo, quando la sede del corso disti non meno di 300 km dalla località di residenza;

- treno in 2^ e 1^ classe. Nel caso la località da raggiungere disti più di 300 km dalla località di residenza è ammesso l'utilizzo di un posto letto in compartimento anche singolo;
- mezzo pubblico;

- mezzo privato.

Si sottolinea che tali oneri sono riconosciuti solo qualora l'interessato risieda in un comune diverso da quello della sede dell'attività prevista dal Progetto formativo.

Nell'ambito dell'uso dell'automezzo è riconosciuta un'indennità ragguagliata a 1/5 del costo

<sup>3</sup> Come previsto da circolare n. 41/e/02 del 13/05/2002 dell'Agenzia delle Entrate si prevede che il costo orario del dipendente «si ottiene dividendo la somma degli emolumenti lordi annui fissi corrisposti al dipendente in base alla sua *posizione organica nel periodo dell'attività svolta, dei contributi previdenziali annuali e della quota di indennità di fine rapporto*» per il numero delle ore lavorative ordinarie previste dal contratto di lavoro.

di un litro di carburante vigente per ogni chilometro di percorrenza. Il prezzo del carburante dovrà calcolarsi sulla base del prezzo di listino riferito ai giorni in cui si è tenuta la lezione indicato sul sito A.C.I.

Le spese di taxi sono ammesse esclusivamente nel caso di reali e documentate impossibilità a raggiungere agevolmente e tempestivamente la sede dell'attività progettuale. La circostanza deve essere di assoluta eccezionalità.

Con riferimento al personale interno, le regole sopradette sono applicabili sono nel caso di partecipazione alle attività progettuali svolte al di fuori della sede abituale di lavoro.

Per le spese di **vitto**, sono ammissibili i rimborsi delle spese di vitto sostenute durante lo svolgimento delle attività progettuali.

Per il personale interno dette regole valgono solo nel caso di partecipazione ad attività svolte al di fuori della sede di lavoro.

Di norma, si ha diritto al pasto soltanto per le attività superiori a 6 ore, a meno di diversa indicazione nel CCNL applicato al lavoratore in formazione.

*Massimali di riferimento: 35,00 euro a pasto.*

Per le spese di **alloggio**, sono ammissibili i costi sostenuti durante lo svolgimento dell'attività presso strutture alberghiere e di accoglienza.

Per il personale interno dette regole valgono solo nel caso di partecipazione ad attività svolte al di fuori della sede di lavoro.

Documentazione giustificativa delle spese:

- prospetto delle missioni con l'indicazione del nominativo, della destinazione, della data e dell'importo;
- nota spese intestata al beneficiario del servizio con la descrizione analitica dei costi sostenuti corredata da:
- *a) spese di viaggio:*
- biglietti originali dei mezzi utilizzati (treno, autobus e in caso di aereo ricevuta della carta d'imbarco, o ogni altro documento o ricevuta riconducibile alle spese di viaggio);
- autorizzazione all'uso del mezzo proprio da parte del Legale rappresentante del Soggetto attuatore, o suo delegato;
- prospetto liquidazione rimborso uso del mezzo proprio, con l'indicazione chilometrica della distanza (sarà calcolato il tragitto più breve e/o conveniente tra il luogo di partenza e quello di destinazione).

*b) spese di vitto e alloggio:*

- fatture quietanzate della struttura che ha erogato il servizio intestate al soggetto attuatore o ricevute intestate al beneficiario del servizio con la chiara indicazione della tipologia del servizio erogato (n. di pasti, n. di pernottamenti, date etc.).

#### **In caso di scelta della modalità formativa in "aula virtuale" (teleformazione), tale costo non è rendicontabile.**

#### *5. Costo del lavoro partecipanti all'attività formativa*

Con riferimento al costo del lavoro, possono essere prese in considerazione soltanto le ore di effettiva frequenza alla formazione, detratte le ore produttive o equivalenti. Nel cofinanziamento privato, purché il progetto sia valido, può essere computato anche il costo del lavoro dei partecipanti non formati per le effettive ore di frequenza.

Il co-finanziamento privato previsto nel PEF va imputato in quota parte a ciascuna busta paga, in base alle ore di effettiva frequenza, fino alla concorrenza dell'importo da rendicontare. Esempio: se un progetto trova attuazione in più mensilità e il co-finanziamento privato è interamente coperto facendo riferimento alle ore di frequenza di ciascun lavoratore nel primo mese di attuazione del progetto, non è richiesto l'inserimento sul sistema FonderWEB delle buste paghe dei mesi successivi a quello in cui è iniziato il progetto. In caso contrario, si inseriranno le buste paga dei mesi successivi fino a coprire il cofinanziamento privato previsto.

Come per la categoria "Personale interno" (vd. voce *Docenza*), per il calcolo della spesa ammissibile, dovrà essere considerato il costo lordo annuo della retribuzione che sarà rapportato all'effettivo numero di ore d'impiego del lavoratore nell'ambito dell'attività specifica. In altri termini, ai fini della determinazione del costo ammissibile, si deve tener conto del costo "aziendale" sostenuto dal datore di lavoro per il personale che ha fornito la sua prestazione lavorativa nell'ambito dell'attività sovvenzionata.

**Il costo del personale lavoratore religioso**, coinvolto nel Progetto formativo in qualità di partecipante, concorre a determinare unicamente il cofinanziamento privato al Piano formativo e in nessun caso può essere oggetto di finanziamento da parte di FondER Con riferimento ai lavoratori religiosi che partecipano alla formazione, per la rendicontazione ci si attiene alle indicazioni del Ministero del Lavoro e delle Politiche Sociali (risposta MLPS del 16.01.2007 - reg.1032).

Per l'attestazione dei costi dei lavoratori, dipendenti e religiosi, va utilizzato la modulistica in allegato al Manuale (**mod. 10**).

Nel caso di attività svolte al di fuori dell'orario di lavoro, non è ammesso a rendiconto il relativo costo dei lavoratori partecipanti al Progetto formativo.

Il costo dei lavoratori in formazione non può superare il **50% del costo complessivo di ogni singolo Progetto**.

#### Documentazione giustificativa delle spese:

- elenco dei partecipanti effettivi alla formazione suddivisi per Progetto;

- per i lavoratori dipendenti: cedolini paga o mod. CUD più autocertificazione del legale rappresentante dell'Ente beneficiario (**mod. 10**) con prospetto di calcolo del costo orario. Nel prospetto deve essere esplicitamente dichiarato che le buste paga sono state regolarmente saldate e sono stati pagati gli oneri sociali e previdenziali;

- per i lavoratori religiosi:

- 1) autocertificazione del legale rappresentante dell'Ente beneficiario (**mod. 10**) con prospetto di calcolo del costo orario, deducibile dal livello professionale del CCNL corrispondente alle mansioni lavorative svolte dal religioso (c.d. costo figurativo);
- 2) autocertificazione del religioso in formazione (**mod. 11**), che attesta il suo status di religioso/a;
- documenti dimostrativi dell'attività svolta.

**LE BUSTE PAGA DEI LAVORATORI IN FORMAZIONE VANNO ESIBITE ANCHE NEL CASO IN CUI NON VI È BUDGET IN QUESTA VOCE DI SPESA, A DIMOSTRAZIONE DEL RAPPORTO DI LAVORO SUBORDINATO CON L'ENTE BENEFICIARIO. IN ALTERNATIVA, RELATIVAMENTE A QUESTA FATTISPECIE, IN SEDE DI RENDICONTAZIONE, PUO' ESSERE ESIBITO IL LIBRO UNICO DEL LAVORO, DAL QUALE RISULTI LA DATA DI ASSUNZIONE DEL LAVORATORE.**

#### *6. Fidejussione e Assicurazioni private aggiuntive (per i partecipanti e gli operatori)*

Le società abilitate a rilasciare le fideiussioni sono gli istituti bancari o le imprese di assicurazione autorizzate all'esercizio nel ramo cauzioni (ultimo elenco in vigore pubblicato sulla G.U.R.I. n. 30 del 06/02/2003) o le società di intermediazione finanziaria individuate dall'Art. 107 del Dlgs. 385/93.

Si precisa che la garanzia fidejussoria ha efficacia dalla data del rilascio fino a dodici (12) mesi dalla data di **certificazione del rendiconto finale da parte della società di revisione incaricata dal FondER La suddetta clausola va riportata nelle condizioni che regolano il rapporto tra Banca/Società di Assicurazione e Soggetto attuatore**.

Possono essere riconosciute le spese relative a polizze assicurative che non siano comunque già coperte dalle assicurazioni obbligatorie per legge.

Documentazione giustificativa delle spese:

- polizza fidejussoria e ricevuta di pagamento del premio;
- polizza assicurativa aggiuntiva e attestazione di pagamento del premio.

In questa voce di spesa possono essere imputati i costi di gestione documentati del conto corrente utilizzato per ricevere il finanziamento approvato da FondER.

#### *7. Spese di viaggio, vitto e alloggio partecipanti attività formativa*

Le spese di alloggio dei partecipanti alla formazione non sono ammissibili qualora il finanziamento sia stato concesso in applicazione del regime di aiuti alla formazione di cui al Regolamento U.E. n. 651/2014 (cfr. articolo 31, co. 3 b), ad eccezione delle spese di alloggio minime necessarie per i partecipanti che sono lavoratori con disabilità.

In caso di viaggi o trasferte dei destinatari dei Progetti formativi per attività formativa residenziale e semiresidenziale, le spese di viaggio, vitto e alloggio sono riconosciute entro i limiti previsti dal CCNL di riferimento, escluso il rimborso di eventuali indennità.

Per le spese di vitto, sono ammissibili i rimborsi delle spese di vitto sostenute durante lo svolgimento delle attività progettuali. Per il personale interno dette regole valgono solo nel caso di partecipazione ad attività svolte al di fuori della sede di lavoro.

Di norma, si ha diritto al pasto soltanto per le attività superiori a 6 ore, a meno di diversa indicazione nel CCNL applicato al lavoratore in formazione.

Documentazione giustificativa delle spese:

*a) spese di viaggio:*

- biglietti dei mezzi pubblici, oppure ricevuta di trasporto rilasciata;
- prospetto analitico dei viaggi effettuati, con l'indicazione del mezzo utilizzato, del percorso, del numero dei chilometri e della data;
- quietanza di rimborso.
- *b) spese di vitto e alloggio:*
- fattura o ricevuta fiscale quietanzata della struttura (p.e. albergo, ristorante, etc.) che ha erogato il servizio;
- prospetto liquidazione rimborso.

#### **In caso di scelta della modalità formativa in "aula virtuale" (teleformazione), tale costo non è rendicontabile.**

#### *8. Stage*

Nell'ambito della durata del corso di formazione è possibile prevedere un certo numero di ore di stage per i partecipanti sia in azienda sia presso altro soggetto ospitante. Le ore di stage sono attentamente definite e progettate per quanto riguarda gli obiettivi, i livelli di autonomia, il ruolo/contesto di inserimento, la durata e l'articolazione.

Lo svolgimento dello stage deve essere documentato da una convenzione tra il soggetto attuatore e il soggetto ospitante. Detto documento, che fa parte integrante del rendiconto, deve contenere i seguenti elementi:

- finalità, tipologia e modalità dello stage (durata, frequenza, orario);

- riferimento al progetto formativo entro cui lo stage si inquadra;
- il/i nominativo/i del/i partecipante/i e le mansioni attribuite;
- il/i nominativo/i del/i tutor aziendale/i;

- i diritti e gli obblighi delle parti.

Fra il soggetto ospitante e chi è ospitato, qualora non si tratti dell'azienda da cui dipende il lavoratore, non si instaura alcun tipo di rapporto di lavoro; l'ospitato deve essere assicurato contro gli infortuni sul lavoro, nonché per la responsabilità civile (i relativi premi rappresentano spesa ammissibile).

Documentazione giustificativa delle spese:

- *a) convenzione di stage;*
- *b) documenti dimostrativi dell'attività svolta, sia per gli operatori che per gli allievi;*
- *c) fattura quietanzata dell'Ente che ha erogato il servizio per lo stage, con i documenti accompagnatori che giustificano l'importo della fattura:*
	- *lettera d'incarico o ordine di servizio tutor aziendale;*
	- *parcella per la prestazione svolta (personale esterno) o busta paga/CUD con prospetto di calcolo (personale interno);*
	- *altri documenti quietanzati attinenti all'acquisto o utilizzo di materiali e strumenti (in questo caso trova applicazione la disciplina dettata per le corrispondenti voci di spesa del presente Manuale: es. Materiali didattici, Attrezzature didattiche, Aula/laboratori).*

**In questa voce di spesa sono ammissibili i costi sostenuti per il riconoscimento degli eventi ai fini del conseguimento dei crediti nell'ambito dell'Educazione Continua in Medicina (ECM) e quelli dell'esame di idoneità presso i VV.FF.**

Documentazione giustificativa delle spese:

- *a) comunicazione, da parte del ministero della salute, dei crediti ECM assegnati all'evento e dell'importo dovuto;*
- *b) ricevuta di pagamento dell'importo dovuto;*
- *c) stampa della richiesta di riconoscimento dei crediti effettuata on line;*
- *d) stampa della pubblicazione dell'evento nella sezione eventi accreditati nella sezione ECM del sito del ministero della salute;*
- *e) elenco degli allievi che partecipano all'evento per il quale è stato richiesto il riconoscimento dei crediti ECM;*
- *f) documenti comprovanti l'iscrizione all'esame di idoneità presso i VV.FF. e i relativi giustificativi di spesa.*

**In questa voce di spesa sono imputabili anche le spese sostenute per prove ed esami a conclusione dei progetti formativi finanziati da FondER, come il caso delle prove**

#### **antincendio svolte presso i Vigili del Fuoco oppure gli esami per il conseguimento della patente ECDL, etc**.

Documentazione giustificativa delle spese:

*come per gli altri costi previsti nel Piano formativo è necessario esibire in sede di rendicontazione i documenti probatori di spesa e di pagamento.*

#### **In caso di scelta della modalità formativa in "aula virtuale" (teleformazione), tale costo non è rendicontabile.**

#### *9. Aula/laboratori (affitto, ammortamento)*

Sono ammissibili i costi relativi ai locali utilizzati come sede di svolgimento dell'azione formativa. Tali costi si riferiscono a:

- canone di affitto;
- quota di ammortamento, se i locali sono di proprietà del Soggetto Attuatore o dell'Ente beneficiario del Piano Formativo;
- manutenzione ordinaria dei locali utilizzati.

Per i locali presi in affitto, la spesa ammissibile è data dal canone di locazione rapportato alla superficie utilizzata per l'iniziativa finanziata e alla frazione di tempo di utilizzo.

Riguardo all'ammortamento degli immobili di proprietà sono ammissibili le quote di ammortamento normale determinato sulla base di quanto previsto dall'art. 67 del D.P. 22 dicembre 1986 n.917 e dalle tabelle dei coefficienti approvate con D.M.d.F. del 31 dicembre 1988 e s.m.i. in rapporto al periodo e alla superficie di utilizzo.

Documentazione giustificativa delle spese:

*a) Affitto Immobili:*

- preventivo di spesa. Il preventivo non deve essere prodotto qualora sia già in essere

un contratto per medesime forniture con il medesimo affittuario. In ogni caso anche per il fitto di immobili vale la disciplina di cui al paragrafo II.1 del Manuale "Procedure per l'acquisizione di forniture e servizi da soggetti terzi";

- contratto di affitto;
- fatture e quietanze relative al pagamento del canone;
- prospetto esplicativo della chiave di ripartizione della pro-rata del canone di locazione in caso di utilizzo parziale.
- *b) Ammortamento:*
	- -titolo di proprietà;
	- prospetto di calcolo dell'ammortamento imputabile all'intervento finanziato.

#### **In caso di scelta della modalità formativa in "aula virtuale" (teleformazione), tale costo non è rendicontabile.**

#### *10. Attrezzature didattiche (affitto, ammortamento, leasing, etc.)*

I costi relativi alle attrezzature utilizzate per l'intervento, riconosciuti esclusivamente per il periodo di svolgimento dell'intervento stesso, possono riferirsi all'ammortamento<sup>4</sup>, all'acquisto, alla locazione, al leasing o alla manutenzione.

Se le attrezzature sono utilizzate per più attività, i costi vanno imputati all'intervento finanziato in proporzione ad un parametro di utilizzo che può essere, ad esempio, il tempo di utilizzo o il numero di utilizzatori.

È riconosciuta la facoltà di acquisto di attrezzature il cui costo unitario non superi 516,00 euro. In tal caso si potrà portare a rendiconto la quota parte, in dodicesimi, del costo riferito al periodo di utilizzo del bene in relazione alla specifica attività progettuale cofinanziata.

Quando il bene è in locazione, è ammissibile un importo pari al relativo canone (in quota parte in caso di parziale utilizzo).

Il contratto di leasing è equiparabile ad un contratto di locazione, ad esclusione della quota e degli oneri amministrativi e bancari ad esso collegati. L'importo massimo ammissibile al finanziamento non deve superare il valore commerciale netto del bene dato in leasing.

Le spese per la manutenzione ordinaria delle attrezzature in locazione sono ammissibili se nel contratto non risultano a carico del locatore. Se la manutenzione delle attrezzature è eseguita da personale interno, è ammissibile il costo delle persone addette e dei materiali utilizzati. A corredo di tale spesa, oltre alla documentazione prevista relativa alle spese per il personale, ci sarà una dichiarazione a firma delle persone addette, dalla quale risultino gli interventi eseguiti, i tempi impiegati ed i riferimenti al Piano Formativo per il quale sono stati realizzati.

Documentazione giustificativa delle spese:

- *a) Per le attrezzature di proprietà:*
- fattura corredata di buono d'ordine e di consegna o titolo di proprietà;
- inventario o elenco dei beni ammortizzabili;
- prospetto di calcolo dell'ammortamento imputabile all'intervento finanziato.
- *b) Per le attrezzature in locazione o leasing:*
- contratto di locazione (o leasing) contenente la descrizione dell'attrezzatura, il valore, la durata del contratto, il canone, eventuali oneri di manutenzione. Nei contratti di leasing devono essere indicati separatamente, da un lato il costo netto, dall'altro gli oneri amministrativi, bancari, assicurativi;
- preventivo di spesa. Il preventivo non deve essere prodotto qualora sia già in essere un contratto per medesime forniture con il medesimo fornitore. In ogni caso, vale la disciplina

<sup>4</sup> Per le aliquote di ammortamento si deve fare riferimento a quelle fissate nel DM delle Finanze del 31/12/88 (pubblicato nel Supplemento Ordinario alla Gazzetta Ufficiale del 2 febbraio 1989) e s.m.i.

di cui al paragrafo II.1 "Procedure per l'acquisizione di forniture e servizi da soggetti terzi";

- fattura e/o quietanze periodiche per il pagamento del canone;
- prospetto di calcolo in caso di utilizzo parziale.
- *c) Manutenzione delle attrezzature:*
- in caso di intervento esterno: fatture dalle quali risultino gli interventi eseguiti, le parti eventualmente sostituite, le apparecchiature eventualmente revisionate;
- in caso di intervento interno: cedolini paga delle persone addette, prospetto di calcolo della quota imputabile, fatture dei materiali impiegati.

#### *11. Materiali didattici*

Sono ammissibili le seguenti voci di spesa:

- materiale di consumo in dotazione collettiva;
- materiale di consumo in dotazione individuale.

Il materiale didattico da utilizzare nell'intervento finanziato, se in dotazione collettiva, è affidato ai docenti, tutor o altro personale. Se, invece, di uso individuale è quello consegnato gratuitamente e senza obbligo di restituzione ai partecipanti (es.: penne, quaderni, bloc notes, libri, dispense, CD-ROM, etc.). Tale materiale può essere acquistato.

#### Documentazione giustificativa delle spese:

- fatture di acquisto da cui risulti il costo unitario del materiale utilizzato e relativo titolo di pagamento;
- registro del materiale didattico.

#### *12. Esami*

Riguarda i costi della verifica di fine corso, che si deve svolgere al di fuori delle ore del corso. Il compenso consiste in un gettone di presenza giornaliero di euro 70,00 per ciascun commissario valutatore.

documentazione giustificativa delle spese:

- documenti dimostrativi dell'attività svolta: verbale di verifica;
- parcella quietanzata per ciascun commissario valutatore;
- titolo di avvenuto pagamento: bonifico, copia dell'assegno, etc.

#### *13. Incontri e Seminari*

Sono ammissibili i costi per incontri e seminari, previsti in sede di progettazione del Piano, realizzati entro i termini di svolgimento del Piano formativo. Le spese per gli incontri o i seminari possono essere distribuiti in quota parte sui singoli progetti formativi costituenti il Piano.

#### Documentazione giustificativa delle spese:

- documenti dimostrativi dell'attività svolta: presenze registrate all'incontro o seminario, etc.;
- in relazione alle spese dei relatori, fare riferimento alla documentazione giustificativa e ai massimali di costo previsti per il *Responsabile di piano*;
- per le altre spese: fare riferimento alla specifica disciplina prevista dal presente Manuale: *Materiali didattici*, *Attrezzature didattiche*, *Aula/Laboratori*, etc...

#### **In caso di scelta della modalità formativa in "aula virtuale" (teleformazione), tale costo non è rendicontabile.**

#### *14. Elaborazione report e studi (relazione finale)*

Sono ammissibili i costi di elaborazione della relazione finale ai progetti/piano formativo e altri studi e report attinenti all'attività svolta.

Documentazione giustificativa delle spese:

- documenti dimostrativi dell'attività svolta: report di attività svolta, elaborato prodotto;
- per altra documentazione giustificativa: fare riferimento a quanto previsto per il

*Responsabile di piano,* anche per quanto riguarda i massimali di costo.

#### *15. Pubblicazioni*

Sono ammissibili i costi di pubblicazione di documenti e materiali attinenti alle attività svolte, sia in formato cartaceo che elettronico. Quindi anche la realizzazione di siti Internet dedicati alle attività previste dal Piano. Non rientrano in questa voce i costi di elaborazione dei testi oggetto di pubblicazione, che invece vanno contabilizzati nella voce di spesa *14. Elaborazione report e studi (relazione finale).*

Documentazione giustificativa delle spese:

- prodotto editoriale (libro, sito Internet, cd rom, etc.);
- fattura o ricevuta quietanzata per il servizio svolto, nel rispetto di quanto previsto al paragrafo II.1 "Procedure per l'acquisizione di forniture e servizi da soggetti terzi";
- titolo di avvenuto pagamento: bonifico, copia dell'assegno, etc.

#### *16. Responsabile Piano / Coordinamento*

La voce di spesa può subire modifiche durante la fase di gestione del progetto in misura massima del +/- 10% rispetto all'importo previsto in presentazione e approvato da FondER.

Il **Responsabile di Piano**, figura chiave nella realizzazione dell'intervento complessivo, è indicato nel formulario in sede di presentazione. Il Responsabile di Piano, dipendente o collaboratore del Soggetto attuatore, ha la responsabilità operativo-gestionale di tutto l'intervento ed ha il compito di curare le comunicazioni formali con FondER relative alla realizzazione del Piano stesso. Può essere oggetto di sostituzione solo in casi adeguatamente motivati, fermo restando che il subentrante abbia i requisiti professionali richiesti. **Il costo orario massimo ammissibile è di 50,00 euro**. Il costo del Responsabile di Piano può essere ripartito fra i diversi progetti che costituiscono il Piano.

Il **Coordinatore di Progetto**, figura che opera a livello di singolo Progetto formativo, non obbligatoria, ha il compito di curare, in collaborazione con il *Responsabile di Piano*, l'adeguato svolgimento del singolo Progetto, compresa la corretta compilazione dei registri.

#### **Il costo orario massimo ammissibile è di 40,00 euro.**

*I ruoli di Responsabile di Piano e di Coordinatore di Progetto possono essere ricoperti anche da un'unica risorsa professionale, purché ciò sia coerente con le esigenze dell'intervento che si sta realizzando.*

Documentazione giustificativa delle spese:

- documenti dimostrativi dell'attività svolta: report di attività svolta;
- fermo i massimali di costo orario su indicati, per la documentazione giustificativa, sia si tratti di personale esterno che interno, fare riferimento a quanto previsto per la voce *Docenza***.**

#### *17. Monitoraggio e Valutazione, Assicurazione Qualità*

Sono ammissibili i costi per il monitoraggio e la valutazione dei progetti e del piano nel suo complesso, comprese le spese imputabili al progetto o al Piano derivanti dall'applicazione del Sistema di Gestione della Qualità implementato dal Soggetto attuatore. **Il massimale di costo orario per il personale impegnato in questa funzione è di 40,00 euro.** Documentazione giustificativa delle spese:

- documenti dimostrativi dell'attività svolta: report di attività svolta;

- fermo i massimali di costo orario su indicati, per la documentazione giustificativa, sia si tratti di personale esterno che interno, fare riferimento a quanto previsto per la voce *Docenza***.**

#### *18. Segreteria organizzativa e/o amministrativa*

Sono ammissibili i costi per il personale di segreteria ed ausiliario per un massimo di costo/ora di **25,00 euro**. Per il personale amministrativo il massimale di costo/ora è di **35,00 euro**. Documentazione giustificativa delle spese:

- documenti dimostrativi dell'attività svolta: report di attività o, in alternativa, una relazione dettagliata sulle attività svolte nel periodo di vigenza dell'incarico;
- fermo i massimali di costo orario su indicati, per la documentazione giustificativa, sia si tratti di personale esterno che interno, fare riferimento a quanto previsto per la voce *Docenza***.**

### **MACROVOCE C: Costi di gestione e funzionamento (***Costi indiretti)*

I costi indiretti ammissibili sono quelli che, nel rispetto delle condizioni di ammissione di cui sopra, non possono essere né identificati come costi specifici direttamente connessi alla realizzazione dell'azione, né direttamente imputabili a essa, ma che sono comunque stati sostenuti nel corso della realizzazione del Piano formativo. Essi non possono comprendere alcun costo diretto ammissibile.

I costi indiretti del progetto ammissibili al finanziamento sono costituiti da un importo forfetario fisso non superiore al 20% dell'importo totale dei costi diretti ammissibili (Macro-voci A e B). Tali costi non hanno bisogno di essere giustificati mediante documenti contabili.

I costi indiretti non sono invece ammissibili per i Piani approvati a un Soggetto attuatore che già riceve una sovvenzione pubblica per la medesima voce di spesa durante il periodo di attuazione del Piano formativo.

I costi indiretti non possono essere imputati al partner di progetto.

#### **Esempi di costi indiretti:**

*1.Consulenze specialistiche (contabilità, contrattuale, fiscale).*

Sono ammissibili i costi per consulenza contrattuale, contabile e fiscale di cui si avvale il soggetto attuatore in funzione della realizzazione del Piano/Progetto formativo;

*2.Canone affitto immobili dove si svolge l'amministrazione del progetto, condominio (quota parte in relazione alla superfice utilizzata);*

*3. Telefono e connessioni internet;*

*4. Spese postali;*

*5. Elettricità e forza motrice (gas, gasolio, etc.), acqua;*

*6.Fornitura per ufficio e attrezzature relative all'amministrazione del progetto (quali computer, fotocopiatrici, etc.);*

*7.Altro (tassa rifiuti, servizi di pulizia, portineria).*

# <span id="page-32-0"></span>**Capitolo 3: RENDICONTAZIONE DEI PIANI FORMATIVI**

# <span id="page-32-1"></span>*I. INTRODUZIONE ALLA RENDICONTAZIONE*

**La rendicontazione** riguarda l'attestazione delle attività effettuate e delle spese sostenute per l'attuazione del Piano formativo, con riferimento a quanto approvato da FondER in sede di presentazione e gestione.

Anche la rendicontazione del Piano formativo avviene tramite il sistema *on line* FonderWEB.

**L'invio del rendiconto a Fonder da parte del Soggetto attuatore deve avvenire, tramite FonderWEB, entro 60 giorni dalla data di conclusione del Piano formativo che coincide, come si è detto, con l'ultima data di lezione dell'ultimo progetto attuato del Piano. E'possibile richiedere la proroga per l'invio del rendiconto per un massimo di 30 giorni di calendario, solo per giustificati e documentati motivi. La richiesta deve pervenire a FondER entro 60 gg. dalla conclusione del Piano formativo. La proroga è accordata su esplicita autorizzazione del Direttore di FondER Di norma, nei 30 giorni successivi alla consegna del rendiconto FondER nomina un revisore contabile che provvede alla sua verifica. La verifica si svolge presso la sede del Soggetto attuatore e riguarda tutti i progetti del Piano.**

Il Soggetto attuatore è tenuto alla predisposizione del rendiconto delle spese sostenute secondo le prescrizioni previste dall'Anpal e nelle modalità definite da FondER nel presente Manuale. Pertanto, il Soggetto attuatore deve mantenere la contabilità analitica aggiornata al fine di facilitare gli eventuali controlli da parte del Fondo, fornendo i dati richiesti.

**Al Soggetto attuatore, titolare del finanziamento, compete l'onere del rendiconto, anche per le attività eventualmente svolte e gestite dai Partner**. **Il finanziamento, per essere riconosciuto, deve riferirsi a spese effettivamente sostenute.** L'importo erogato a saldo corrisponde quindi alle spese effettivamente sostenute per il Piano. La documentazione amministrativo-contabile comprovante i costi va conservata presso il Soggetto attuatore.

**Il Soggetto attuatore, al momento della presentazione del rendiconto finale, deve aver pagato il 100% delle spese sostenute per il Piano formativo.**

In sintesi, sono due i momenti chiave del percorso di rendicontazione:

- 1. **l'invio del rendiconto a FondER** da parte del Soggetto attuatore;
- 2. **il controllo e l'approvazione del rendiconto** da parte di FondER. Si precisa inoltre che:
- il Soggetto attuatore è tenuto a conservare i documenti in originale ed esibirli in sede di controllo;
- gli originali di spesa devono contenere l'indicazione della quota (%) imputata al progetto e riportare i riferimenti del Piano;
- i documenti di spesa devono risultare validamente emessi a norma delle leggi e disposizioni vigenti. In particolare, vanno evidenziati natura, quantità e qualità dei beni e/o servizi oggetto della prestazione medesima. In nessun caso potranno essere ammesse spese espresse in forma forfettaria, salvo quanto previsto per la macrovoce C;
- alla presentazione del rendiconto, i documenti di pagamento dei costi sostenuti devono riportare l'evidenza della data di pagamento e l'indicazione del beneficiario;
- per costi relativi a spese rientranti in più categorie, si dovrà ripartire l'importo complessivo nelle diverse voci di spesa;
- <span id="page-32-2"></span>- **non potranno essere ammesse spese superiori ai limiti di ciascuna categoria di spesa previsti nella delibera di approvazione del finanziamento**.

# *II. DOCUMENTAZIONE DA INVIARE A FONDER*

Il rendiconto è elaborato e salvato su FonderWEB, secondo la procedura descritta nella "GUIDA alla RENDICONTAZIONE dei piani formativi con il sistema FonderWEB" entro i termini indicati nel paragrafo precedente. Contestualmente all'invio del rendiconto deve essere inoltrata anche la Relazione finale di Piano (mod. 12) attraverso il suo caricamento (upload) su FonderWEB.

### <span id="page-33-0"></span>*III. CERTIFICAZIONE DEL RENDICONTO*

**Il rendiconto è certificato dal revisore dei conti nominato da FondER, di norma, entro i 30 giorni successivi al suo invio al Fondo da parte del Soggetto attuatore.**

Il Revisore dei conti deve essere iscritto nel registro dei revisori dei conti di cui al Decreto Legislativo del 27 gennaio 1992, n. 88 ed al Decreto del Presidente della Repubblica n. 474 del 20 novembre 1992 e s.m.i., e non trovarsi in condizione di sospensione.

Il Piano subisce la riparametrazione del finanziamento pubblico approvato proporzionalmente al minor cofinanziamento privato eventualmente conferito, nel caso quest'ultimo scenda al di sotto della soglia minima obbligatoria richiesta dai regolamenti comunitari in materia di «de minimis» e di "aiuti alla formazione".

In sede di certificazione del rendiconto, la società di revisione:

- 1) **controllerà** tutta la documentazione materiale (registrazioni) e contabile-finanziaria (spese) inerenti all'azione formativa;
- 2) **verificherà** le dichiarazioni inerenti al regime «*de minimis»* e di aiuti alla formazione consegnate al Soggetto attuatore dagli Enti beneficiari e ne **acquisirà** copia da trasmettere a Fonder con la restante documentazione di rendicontazione;
- 3) **elaborerà** il verbale di certificazione del rendiconto, controfirmato dal Legale rappresentante del Soggetto attuatore o persona da lui delegata sulla base di atto notarile. Il verbale, accompagnato dalla copia del documento d'identità del Legale rappresentante del Soggetto attuatore, sarà inviato a FondER, tramite FonderWEB, con la restante documentazione di rendicontazione;
- 4) **acquisirà** la nota di debito del Soggetto attuatore, pari all'importo della somma richiesta a saldo, con la seguente dicitura "fuori campo di applicazione IVA ai sensi dell'art. 2, 3 comma, del D.P.R. 633/1972". Sulla nota di debito deve essere apposta la marca da bollo di 2 euro. Il documento sarà trasmesso a FondER con la restante documentazione di rendicontazione.

**Qualora in sede di certificazione del rendiconto da parte del revisore nominato da FondER, si ravvisino elementi problematici nel processo di controllo, il certificatore può intimare al Soggetto attuatore di integrare la documentazione amministrativa contabile entro i 7 giorni di calendario successivi alla visita. Non sono integrabili i documenti che certificano la spesa (fatture, ricevute), ma solo la documentazione di supporto (curriculum, documenti di consegna merce, ordine di servizio, prospetti di calcolo, etc.).** *Trascorsi i 7 giorni, se i fattori di criticità non sono risolti con l'integrazione dei documenti, il certificatore procede secondo le prescrizioni del Manuale, anche con la decurtazione delle spese non documentate.*

<span id="page-33-1"></span>Una volta avvenuta la certificazione della spesa, come sopra detto, ad opera di un revisore contabile incaricato dal Fondo, FondER eroga la somma a saldo.

# <span id="page-34-0"></span>*III. APPROVAZIONE DEL RENDICONTO*

# <span id="page-34-1"></span>IV.1 Verifica di conformità ed erogazione a saldo

#### **Il rendiconto certificato dal revisore contabile nominato da FondER è sottoposto a verifica di conformità da parte del Fondo.**

**FondER, una volta approvato il rendiconto finale certificato eroga**, nei termini indicati nell'Avviso, **la somma a saldo** se dovuta o procede all'eventuale richiesta di restituzione del finanziamento o parte di esso. Tale atto consente lo svincolo della polizza fidejussoria.

### IV.2 Eventuale restituzione del finanziamento

L'eventuale restituzione del finanziamento (parziale o totale) può avvenire in quattro casi:

- 1. somme non utilizzate;
- 2. somme non riconosciute in sede di certificazione e di controllo del rendiconto;
- 3. rinuncia al finanziamento da parte del Soggetto attuatore;
- 4. gravi inadempienze da parte del Soggetto attuatore che comportano la revoca del finanziamento.

Il Soggetto attuatore, titolare del finanziamento, è tenuto ad effettuare la restituzione delle eventuali somme non utilizzate o non riconosciute nei termini previsti nella *Convenzione*, mediante versamento sul c/c bancario del Fondo, precisando il codice del Piano e la data della delibera di approvazione del Piano dal CdA di FondER, con l'indicazione di una delle seguenti causali:

- (a) "Restituzione parte finanziamento non utilizzata per la realizzazione delle attività previste dal Piano formativo";
- (b) "Restituzione parte finanziamento non riconosciuta per la realizzazione delle attività previste dal Piano formativo";
- (c) "Restituzione del finanziamento per rinuncia alla realizzazione del Piano formativo";
- <span id="page-34-2"></span>(d) "Restituzione del finanziamento per revoca dell'affidamento del Piano formativo".

#### IV.3 Conservazione della documentazione

La documentazione attuativa del Piano e di rendicontazione deve essere conservata dai Soggetti attuatori presso le loro sedi per la durata di almeno **10** anni dalla data di ricevimento del saldo del finanziamento approvato da FondER, ai fini di eventuali ulteriori ispezioni disposte da FondER e/o dall' Anpal.

# <span id="page-35-1"></span><span id="page-35-0"></span>**Capitolo 4: MONITORAGGIO E CONTROLLO DEI PIANI**

### *I. IL SISTEMA DI MONITORAGGIO*

Al fine di garantire un'adeguata conoscenza sull'attuazione degli interventi e dei risultati conseguiti, il decreto legislativo n. 150/2015 (art.9) attribuisce all'Anpal il compito di monitorare le attività finanziate dai Fondi interprofessionali per la formazione continua. Tali attività sono definite dalla Circolare Anpal 01/18 e s.m.i.

Il monitoraggio delle attività finanziate ha una finalità informativa e di trasparenza, assicurando

un'adeguata conoscenza circa le caratteristiche, lo stato di attuazione delle azioni e i risultati ottenuti, favorendo dunque una migliore gestione ed efficacia delle politiche, anche attraverso l'eventuale riprogrammazione degli interventi.

A partire da tali presupposti e dal documento tecnico sullo standard di base del sistema di monitoraggio elaborato dall'Anpal in collaborazione con i Fondi, FondER applica un sistema di monitoraggio per la rilevazione sistematica, ricorrente e codificata delle informazioni relative alle attività finanziate e ai destinatari della formazione. I dati sono gestiti direttamente attraverso il sistema *on line* FonderWEB.

# <span id="page-35-2"></span>*II. IL CONTROLLO DEI PIANI FORMATIVI*

**I controlli hanno l'obiettivo di verificare lo stato di realizzazione e il regolare svolgimento delle attività finanziate al fine di garantire un utilizzo dei finanziamenti efficiente, regolare e conforme ai principi di sana gestione finanziaria, in applicazione dell'Avviso di riferimento e del presente Manuale di Gestione, nonché più in generale della normativa nazionale e comunitaria in materia di ispezione, controllo e rendicontazione di attività di formazione finanziata.**

**I soggetti attuatori, titolari del finanziamento, sono obbligati ad accettare i controlli in itinere e finali disposti da FondER direttamente o da soggetti da esso incaricati, in possesso dei necessari requisiti di competenza e affidabilità.**

Da un punto di vista temporale esistono **due momenti di controllo**:

**A) Le visite in itinere**

**Obiettivo:** 

*La visita in itinere ha l'obiettivo di verificare lo stato di realizzazione dei Piani formativi, attraverso il controllo tecnico-didattico di uno o più Progetti formativi. La visita in itinere è volta ad accertare*:

la regolare e corretta attuazione delle attività previste dai Piani formativi finanziati da FondER in conformità ai criteri, alle procedure ed agli standard operativi definiti dal Fondo stesso;

- gli stati di avanzamento dei Piani formativi – e dei relativi Progetti – e la verifica dei livelli di efficienza ed efficacia delle azioni realizzate.

#### **Elementi oggetto di verifica:**

*Controllo dell'effettivo svolgimento delle attività formative/didattiche/lezioni nelle modalità precedentemente comunicate al Fondo***:**

- luogo, data, orari della lezione prevista;
- numero e nominativi degli allievi/partecipanti presenti;
- nominativo del docente presente;
- nominativo del tutor o di altro personale didattico previsto;

- altro indicato in sede di Piano e Progetto.

#### *Incarichi del personale d'aula*

- incarichi del personale docente e dell'eventuale tutor impegnati nel progetto.

- *Corretta tenuta dei registri presenze:*
- acquisizione del registro presenze;
- verifica della corretta tenuta (esempio: pagine debitamente compilate e firmate per l'attestazione di presenza degli allievi e del personale coinvolto; indicazione della dicitura "assente" o spazi barrati per partecipanti non presenti; corretta vidimazione; ecc…).

#### *Verifica dell'effettiva eleggibilità dei partecipanti/corsisti a destinatari della formazione e loro appartenenza alla matricola INPS aderente al FondER dichiarata dal Soggetto Attuatore riferita all'ente/azienda beneficiario del finanziamento, attraverso:*

- Identificazione degli allievi, come da elenco inviato a FondER ad avvio progetto;
- esibizione di copia o originale del libro matricola o busta paga di ogni partecipante/corsista. In caso di ambiguità può essere richiesta ulteriore documentazione a prova di quanto dichiarato.

#### **B) Le visite ex-post. Certificazione del rendiconto**

Tale verifica è effettuata dal revisore contabile nominato da FondER ed è finalizzata alla certificazione del rendiconto presentato dal Soggetto attuatore. Tale ispezione è sempre concordata con il Soggetto attuatore. Al momento dei controlli, presso la sede ove si svolge la verifica amministrativo contabile, i giustificativi di spesa devono essere esibiti in originale, come in originale devono essere le registrazioni utilizzate per l'attuazione del Piano formativo: registri di classe, report, etc. È ammessa la presentazione in copia conforme solo nel caso in cui l'originale non possa essere rimosso dal luogo ove custodito (ad esempio presso gli Enti beneficiari: libro matricola, busta paga, etc.). La visita ex post, concordata tra il FondER e il Soggetto attuatore, deve svolgersi, di norma, entro 30 giorni dalla presentazione del rendiconto del Piano formativo. Si precisa che in sede di visita ex-post, la società di revisione verificherà l'eleggibilità di tutti i lavoratori in formazione, al fine di accertare che rientrino nelle tipologie di cui al par. **5. Destinatari degli interventi.**

#### **Obiettivo della certificazione del rendiconto:**

*La certificazione del rendiconto, altrimenti definita verifica ex post, ha l'obiettivo di controllare il regolare svolgimento dell'intero Piano e la corretta gestione del finanziamento concesso da FondER in conformità a quanto previsto da Avviso e Manuale di Gestione. La visita ex post riguarda tutti i Progetti formativi compresi nei Piani formativi aziendali, settoriali e territoriali.*

#### **Oggetto del controllo ex post**

Nello specifico il controllo ex-post ha come oggetto la verifica:

- della corretta ripartizione del finanziamento tra tutti gli Enti Beneficiari coinvolti nel Piano Formativo;
- della corretta imputazione del finanziamento alle voci di spesa;
- della correttezza e conformità delle operazioni effettuate;
- della documentazione didattica, contabile e amministrativa;
- dell'adempimento delle prescrizioni fiscali;
- della corretta stesura delle dichiarazioni inerenti agli aiuti di Stato e il rispetto della relativa normativa.

#### **Elementi oggetto di verifica ex-post**

#### *Documentazione inerente all'attuazione del Piano e dei singoli Progetti:*

- documentazione in possesso del Fondo: p.e. copia di Piano e Progetti approvati;
- documentazione di avvio e conclusione Piano e Progetti, elenco enti/aziende beneficiarie, elenchi partecipanti, calendario attività, comunicazioni di variazione ed eventuali approvazioni che possono avere risvolti sull'ammissibilità della spesa, etc.;
- documentazione presente presso il Soggetto attuatore: p.e. libro matricola, registri;
- calendario aggiornato dei progetti (cfr. comunicazioni inviate al FondER);
- registrazioni: registri di classe, report individuali, report del personale, etc.;
- eleggibilità dei partecipanti (libro matricola e/o busta paga);
- elenco e copia di dispense, testi, sussidi utilizzati a fini didattici (in caso in cui a rendiconto siano presentati a rimborso costi relativi a dispense, testi, sussidi);
- elenco delle attrezzature o ambienti utilizzati con indicazione delle quantità e del valore unitario di mercato (in caso in cui a rendiconto siano presentati a rimborso costi relativi ad attrezzature);
- le dichiarazioni inerenti al regime «*de minimis»* e di aiuti alla formazione consegnate al Soggetto attuatore dagli Enti beneficiari;
- La corretta predisposizione della nota di debito da parte del S.A. con l'importo del saldo del finanziamento FondER.

### *Documentazione contabile ed amministrativa comprovante le spese sostenute e riportate*

Nel rendiconto presentato a FondER, per ogni voce di spesa sono oggetto di controllo:

- gli impegni di spesa (contratti, incarichi, ordini di servizio, …);
- le ricevute che attestano la ricezione degli importi da parte del Soggetto incaricato (buste paga, ricevute, fatture, …);
- gli estremi dell'avvenuto pagamento (ricevute di bonifico, assegni, estratti conto, …);
- i pagamenti relativi agli oneri dovuti per legge (F24);
- per il costo dei lavoratori in formazione, la dichiarazione degli enti beneficiari relativa al costo lordo aziendale di ciascun lavoratore partecipante al progetto.

#### **In ogni caso, in preparazione alla verifica che avverrà in loco è ammesso l'anticipo della trasmissione della documentazione per via telematica alla società di revisione incaricata da Fonder**.

Al fine di garantire tracciabilità e trasparenza, tutte le verifiche effettuate da FondER sono oggetto di registrazione sugli appositi verbali predisposti dal Fondo, controfirmati dal Legale rappresentante del Soggetto attuatore o suo delegato.

<span id="page-37-0"></span>Le carenze o inadempienze rilevate in sede di verifica potranno determinare, in relazione alla loro gravità, l'adozione di provvedimenti da parte di FondER che possono giungere al mancato riconoscimento delle spese sostenute, in tutto o in parte.

# **SCHEMA 1 - Glossario**

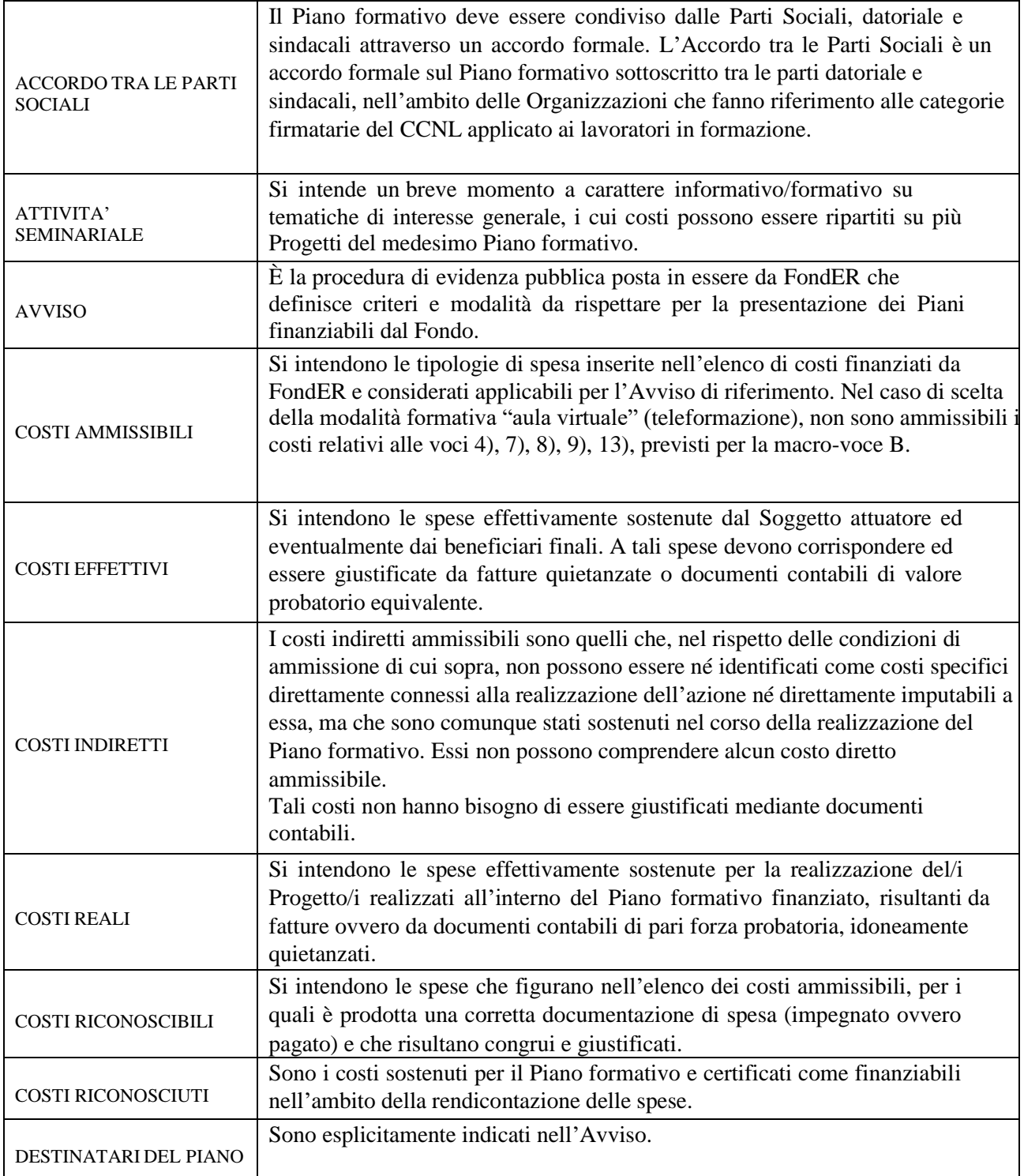

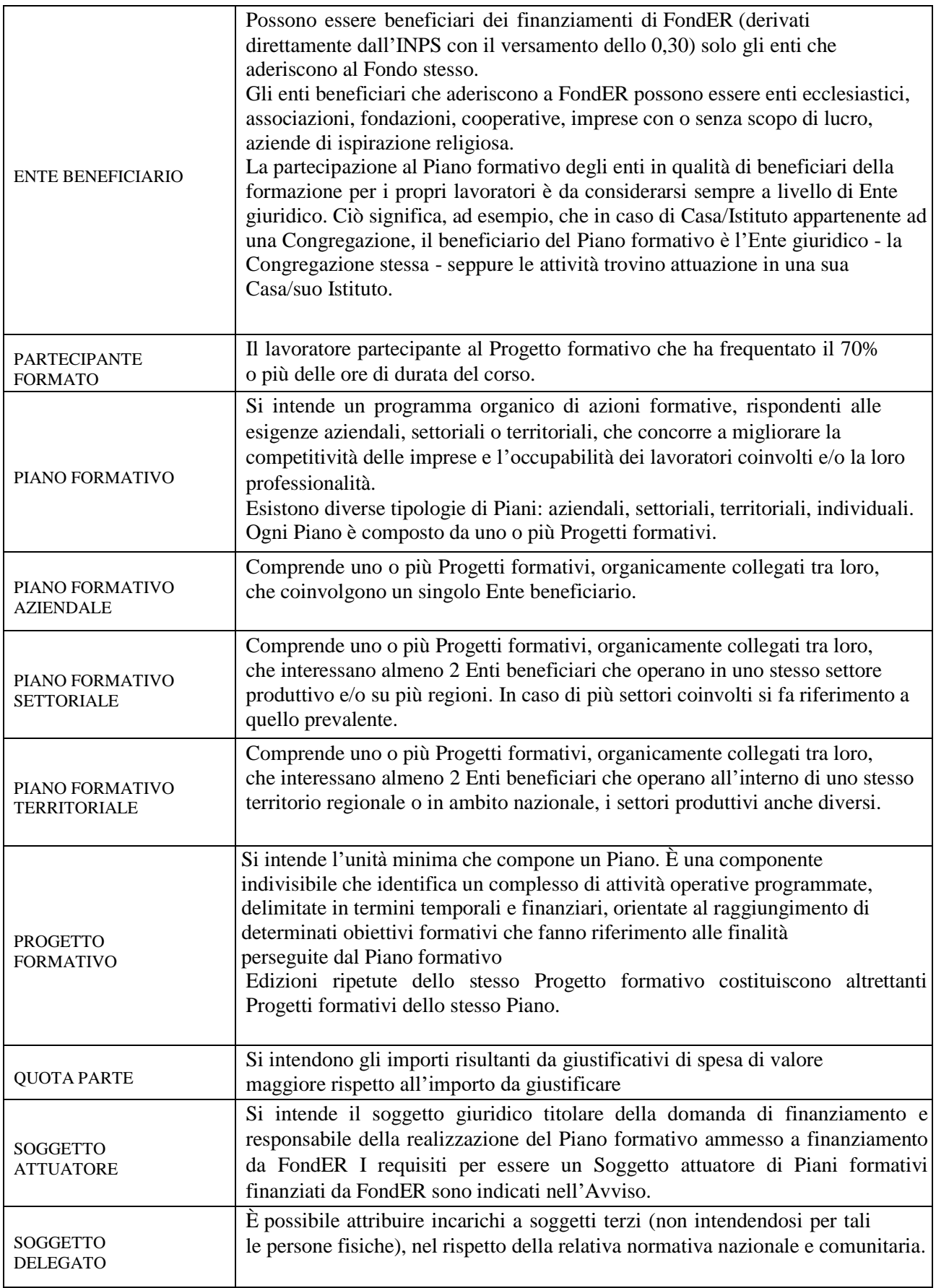

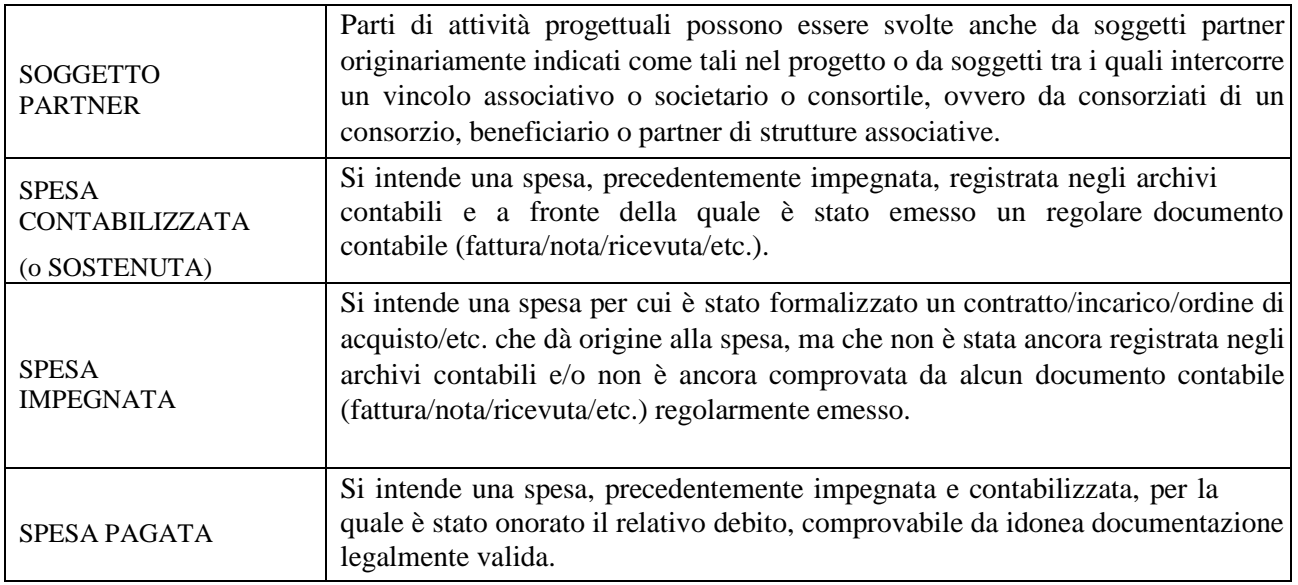

# <span id="page-41-0"></span>**SCHEMA 2 - Elenco modulistica da utilizzare per i Piani formativi**

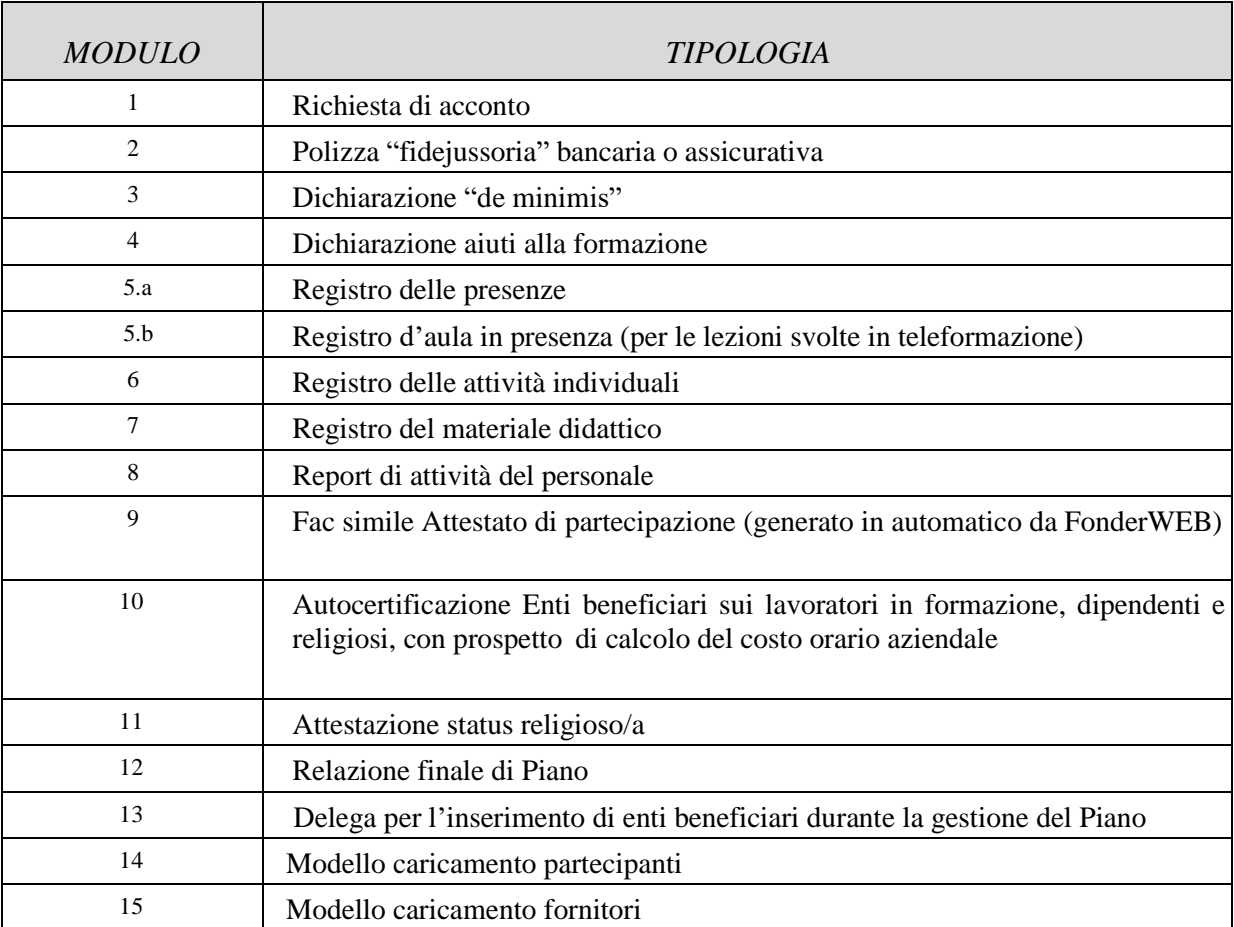

# <span id="page-42-0"></span>**SCHEMA 3 - Riepilogo delle principali sanzioni**

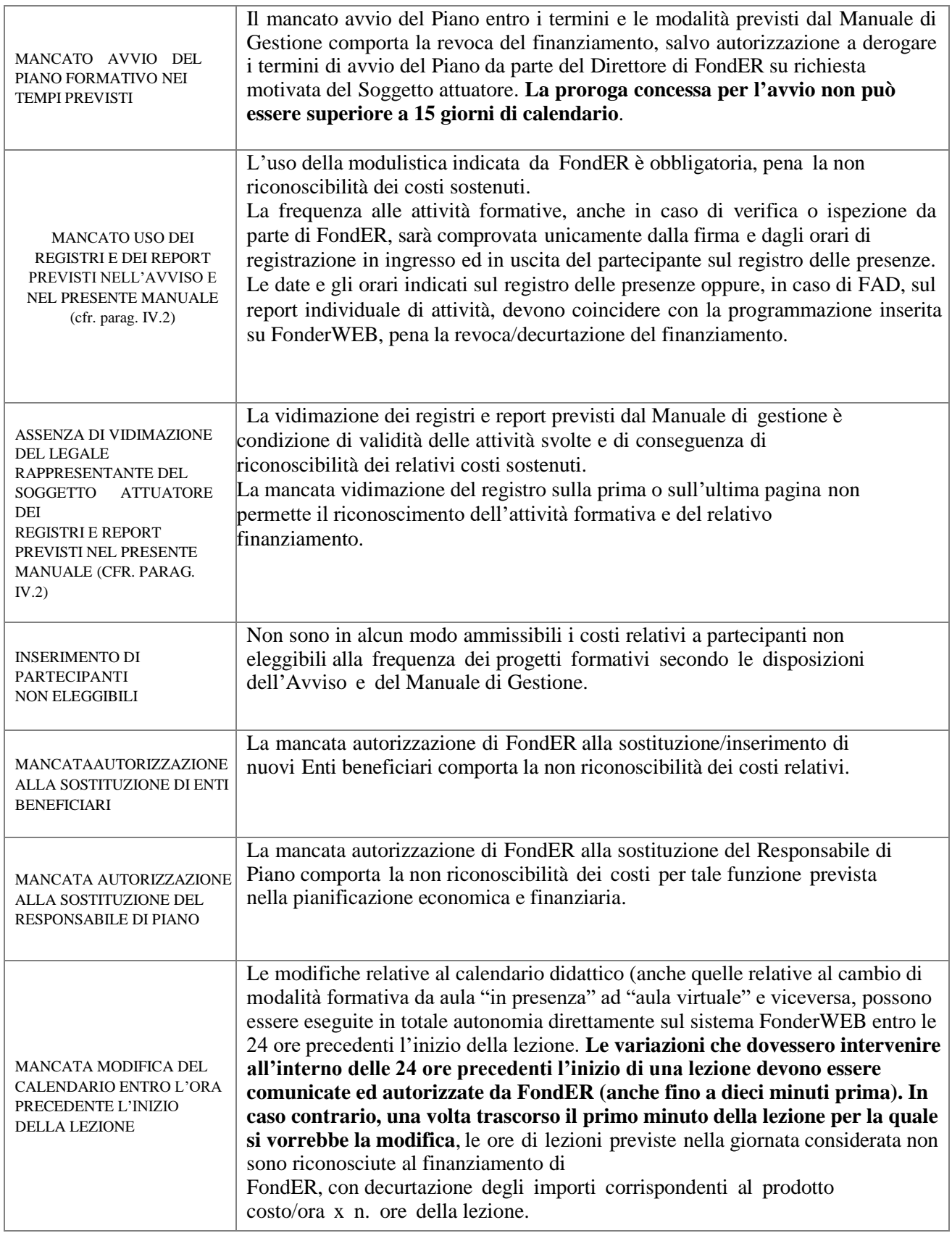

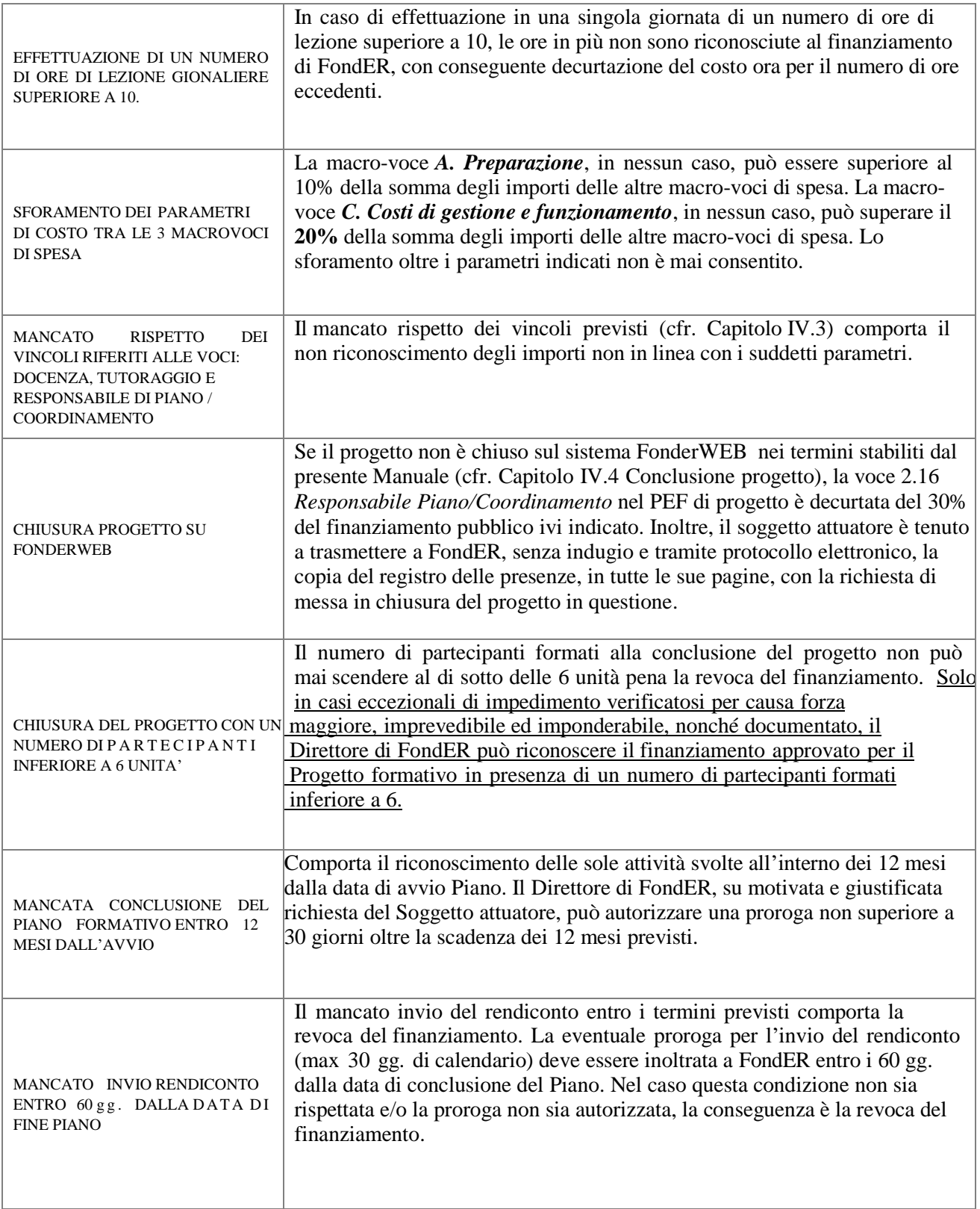

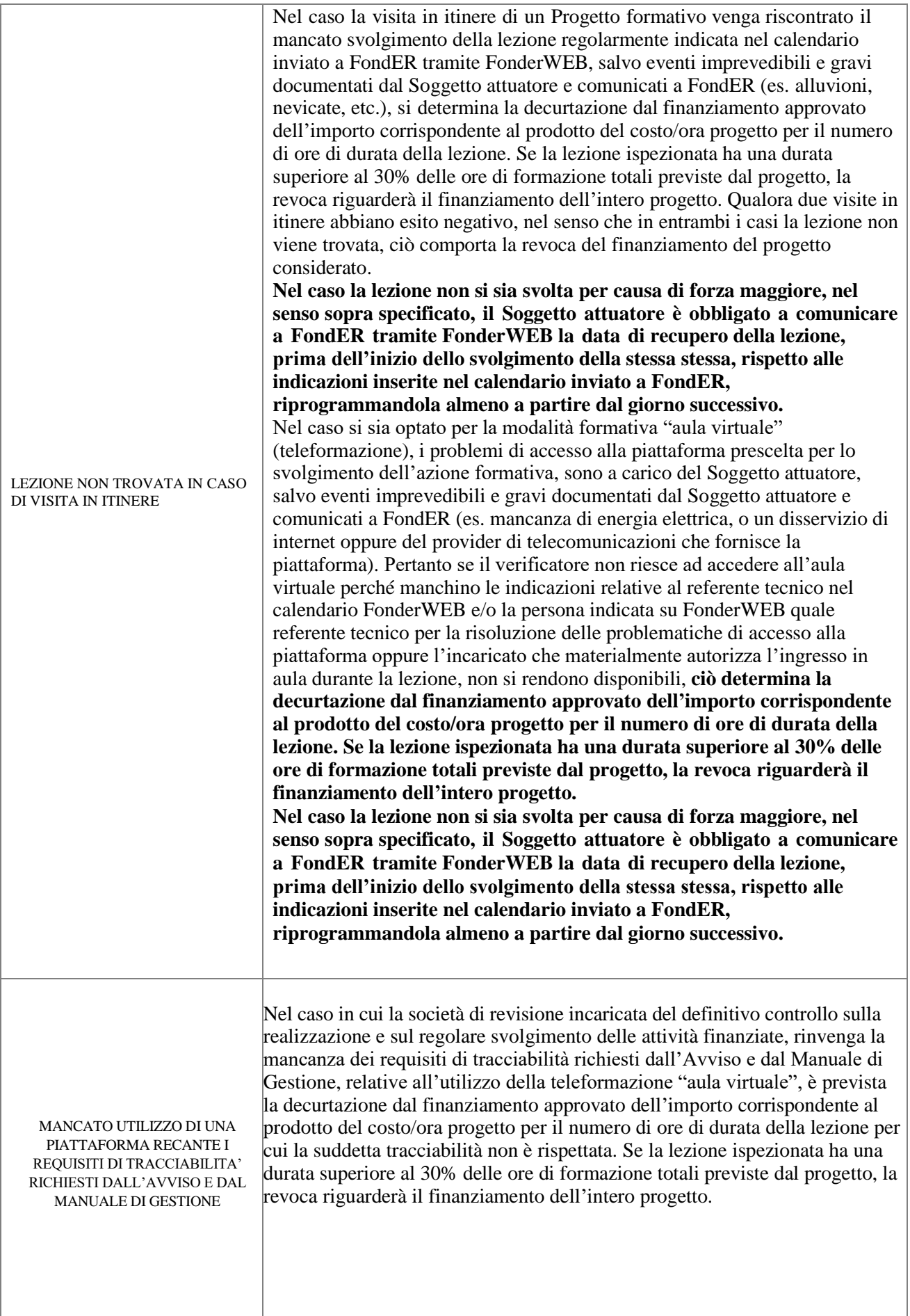

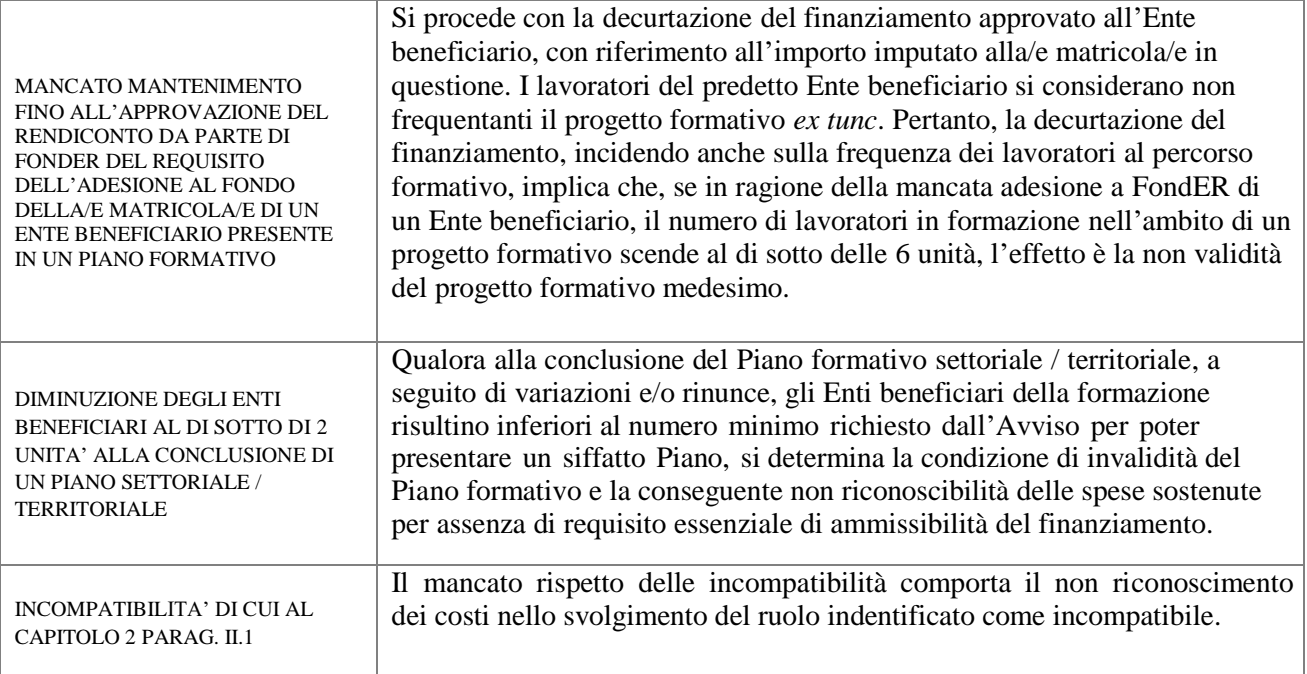